الجمهوريس الجزائريس الديمقراطيس الشعبيس People's Democratic Republic of Algeria

Ministry of Higher Education And Scientific Research University Abdelhamid Ibn Badis Mostaganem

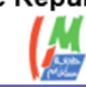

وزارة التعليم العالي و البحث العلمي جامعن عبد الحميد بن باديس مستفانه

Faculty of Sciences and Technology الـتكنولـــوجــــــيـا و الـعـلـــــوم كـليـــــــة Department of Mechanical Engineering الميكانيكية الهندسة قسم

**N° d'ordre : M………/GM/2023**

# **MEMOIRE DE FIN D'ETUDE MASTER ACADEMIQUE**

**Filière : Génie Mécanique**

**Spécialité : Construction Mécanique**

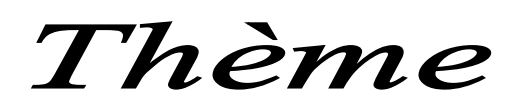

# **ANALYSE DU FACTEUR D'INTENSITE DE CONTRAINTES**

## **DANS UNE FISSURE CENTRALE**

**Présenté par :** 

*❖* MORALENT Zine Eddine

**SEBAA Abdelkarem**

#### *Soutenu le 25 / 06 / 2023 devant le jury composé de :*

Président M.ZENASNI Ramadane Université de Mostaganem UMAB

Examinateur M.BENKHATAB Mohamed Université de Mostaganem UMAB

Encadreur M.BENKABOUCHE

S.Eddine

Université de Mostaganem UMAB

**Année Universitaire : 2022 / 2023**

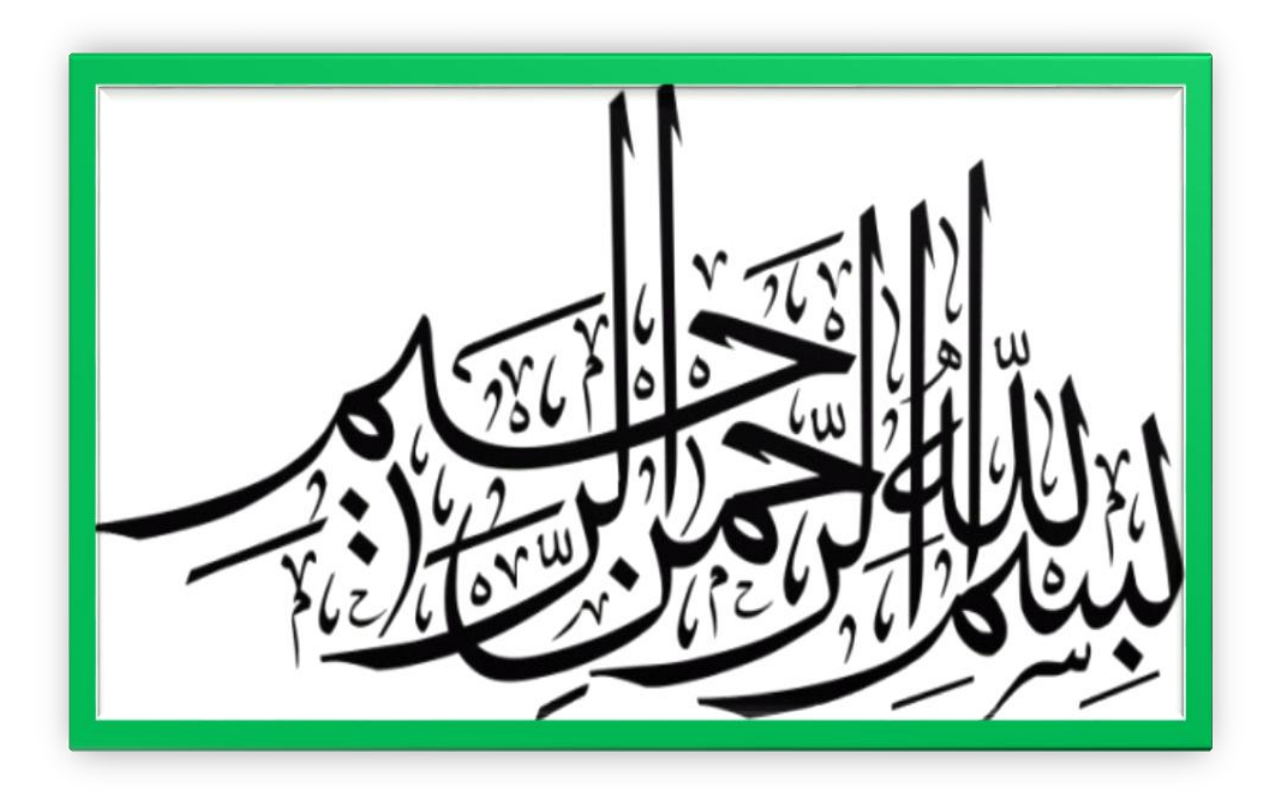

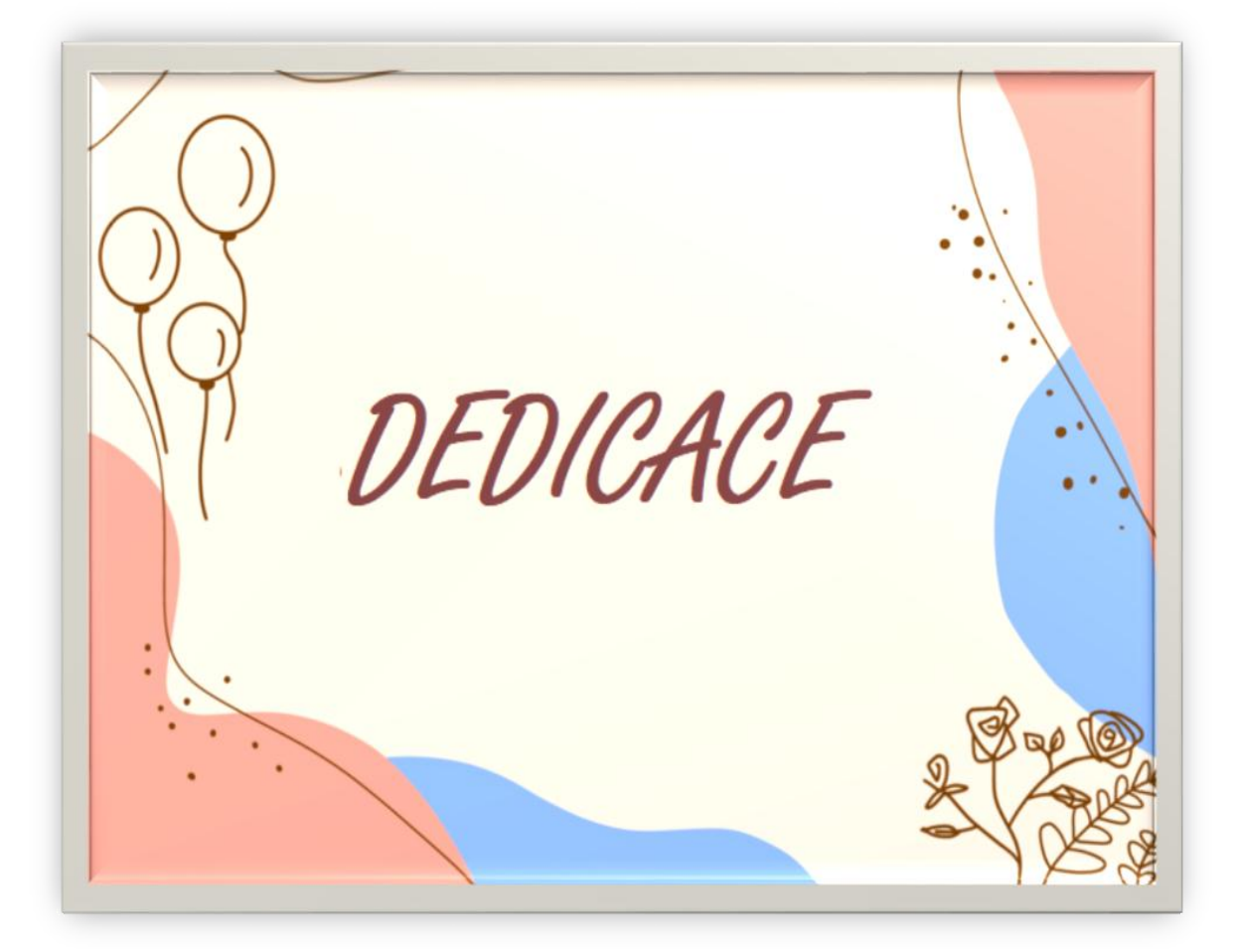

#### **Dédicace**

## *Je dédie ce projet* :

### **A ma chère mère,**

#### **A mon cher père**,

Qui me n'ont jamais cessé, de formuler des prières à mon égard, de me soutenir et de m'épauler pour que je puisse atteindre mes objectifs.

#### **A mes fréres,**

#### **A mes sœurs ,**

Pour sec soutiens moral et leurs conseils prècieux tout au long de mes études ,puisse allah vous donne santé ,bonheur ,courage et surtout réussite .

**À tous ceux** qui m'ont encouragé tout au long de mon cursus.

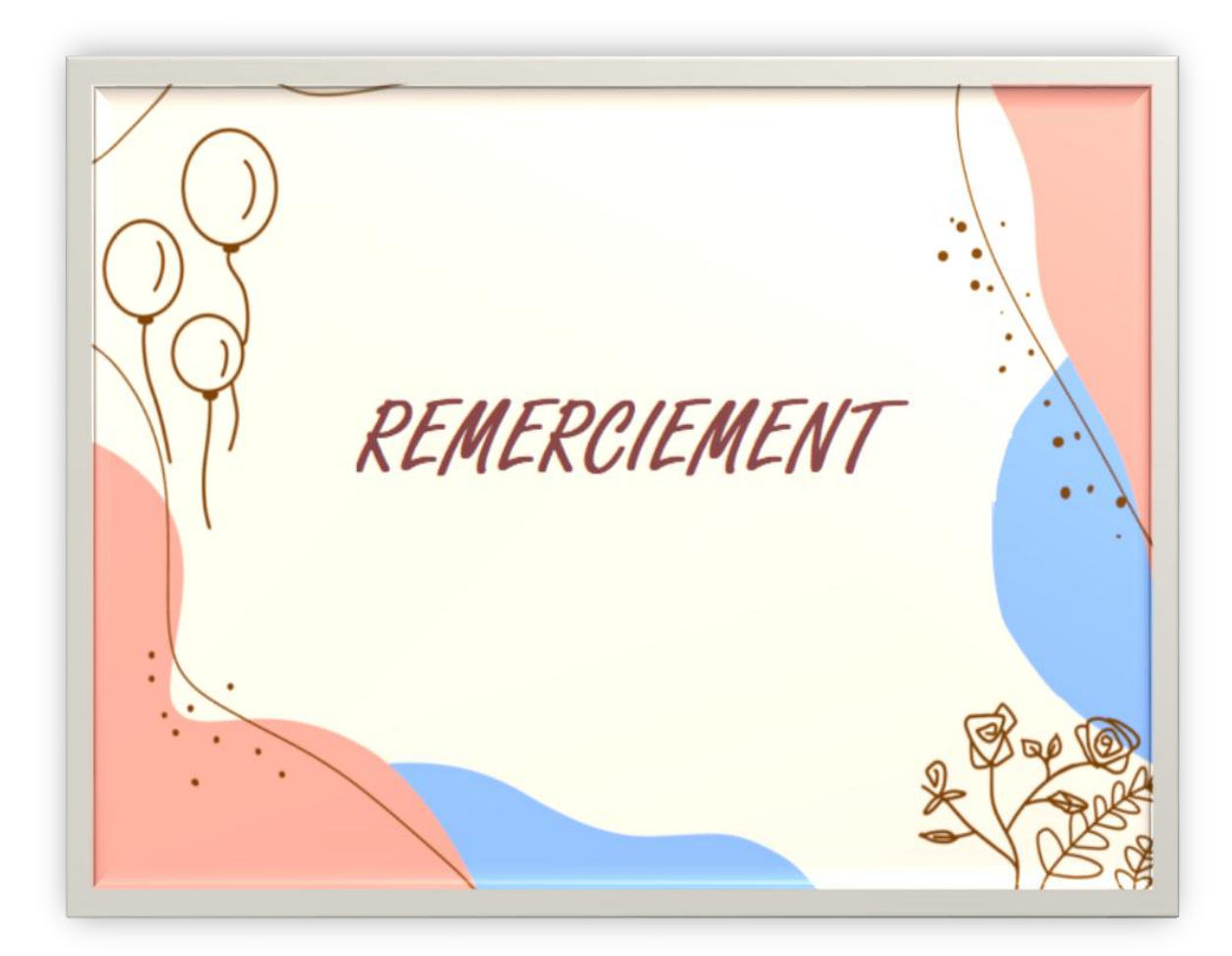

# **REMERCIEMENTS**

Je commence par Alhamdulillah, je remercie Allah qui m'a donné tous et de la chance d'arrivé ici aujourd'hui et de finir mes études et cette mémoire.

Tout d'abord, ce travail ne serait pas aussi riche et n'aurait pas pu voir le jour sans l'aide et l'encadrement de M. BENKABOUCHE Salahe Eddine, on le remercie pour la qualité de son encadrement exceptionnel, pour sa patience, sa rigueur et sa disponibilité durant notre préparation de cette mémoire.

On remercie infiniment les membres du jury d'avoir accepté d'examiner notre travail, c'est un grand honneur pour nous.

Nos remerciements s'adressent également à tous nos professeurs pour leurs générosités et la grande patience dont ils ont su faire preuve malgré leurs charges académiques et professionnelles.

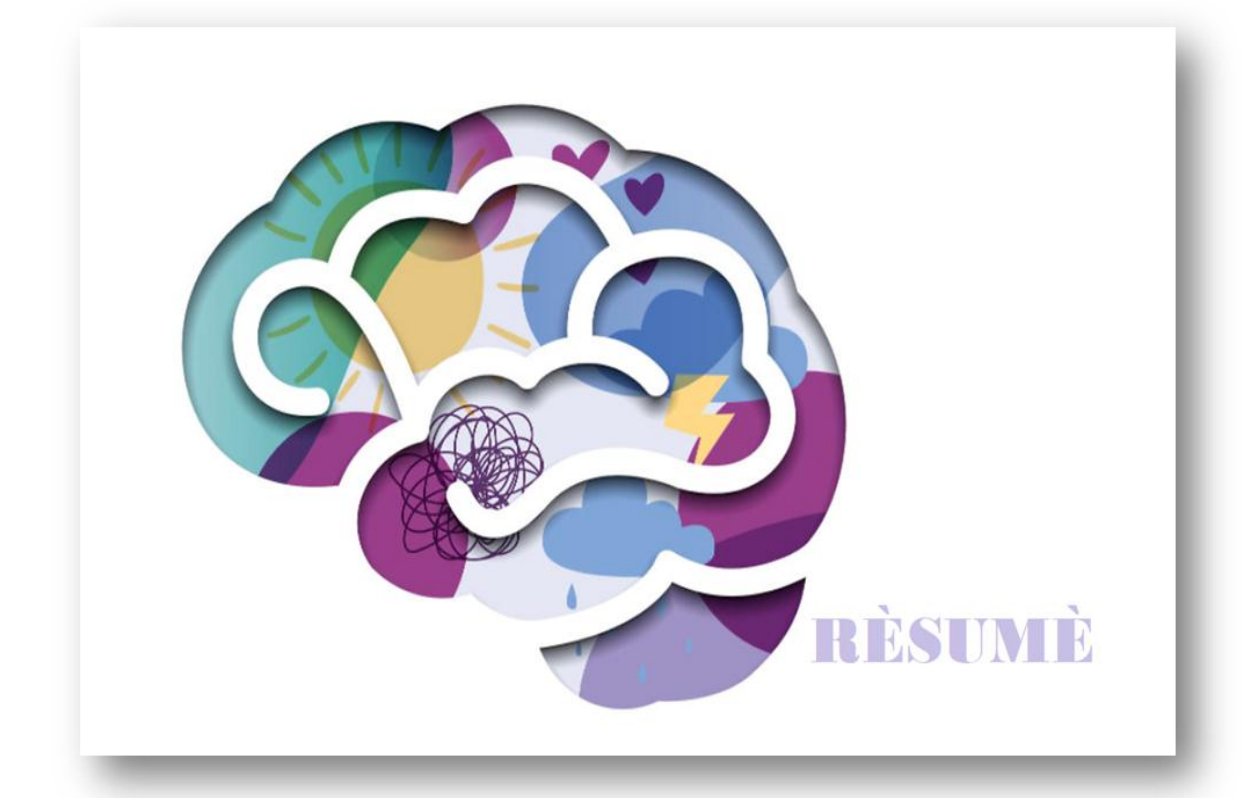

# **Résumé**

Notre travail consiste à déterminer le facteur d'intensité de contraintes, au niveau d'une pointe d'une fissure localisée au centre d'une plaque infinie, sous sollicitation en mode I. Pour cela, nous avons exploité le code d'éléments finis Ansys. Les résultats obtenus sont vérifiés par rapport un calcul analytique. Nous avons étudié l'influence de différents paramètres, comme la nuance du matériau, la longueur de la fissure, et l'intensité de la charge appliquée. Les calculs de la simulation montrent que les valeurs du facteur d'intensité de contraintes sont plus importantes dans le cas d'alliage d'aluminium, par rapport à l'acier et l'alliage de titane. En outre plus la longueur de la fissure augmente, le *KIC* aura des intensités importantes quel que soit le type de matériau considéré. La charge appliquée joue un rôle remarquable si elle prend des intensités importantes.

Mots clés : Facteur, intensité, contrainte, fissure, Ansys.

# **ARSTRACT**

Our work consists in determining the stress intensity factor at the tip of a crack located at the center of an infinite plate, under mode I loading. To this end, we have used the Ansys finite element code. The results obtained are verified against an analytical calculation. We studied the influence of various parameters, such as material grade, crack length and applied load intensity. Simulation calculations show that stress intensity factor values are higher for aluminum alloys than for steel and titanium alloys. Furthermore, as crack length increases, the KIC will have higher intensities, whatever the type of material considered. Applied load plays a remarkable role if it takes on high intensities.

Key words : Factor, intensity, stress, crack, Ansys.

# **ملخص**

يتكون عملنا من تحديد عامل شدة الإجهاد، عند نقطة صدع يقع في وسط صفيحة لانهائية، تحت الضغط في الوضع الأول. لهذا، استخدمنا رمز عنصر المحدود .Ansys يتم التحقق من النتائج التي تم الحصول عليها مقابل حساب تحليلي. درسنا تأثير المعلمات المختلفة، مثل درجة المادة، وطول الشق، وشدة الحمل المطبق تظهر حسابات المحاكاة أن قيم عامل شدة الإجهاد أكثر أهمية في حالة سبائك الألومنيوم، مقارنة بسبائك الصلب والتيتانيوم. بالإضافة إلى ذلك، مع زيادة طول صدع، سيكون لدى KIC شدة عالمية بغض النظر عن نوع المادة المدروسة. يلعب الحمل المطبق دورًا رائعًا إذا أخذ شدة كبيرة.

الكلمات المفتاحية: العامل ، الشّدة ، الإجهاد ، الكراك ، أنسيس.

# **Listes des figures**

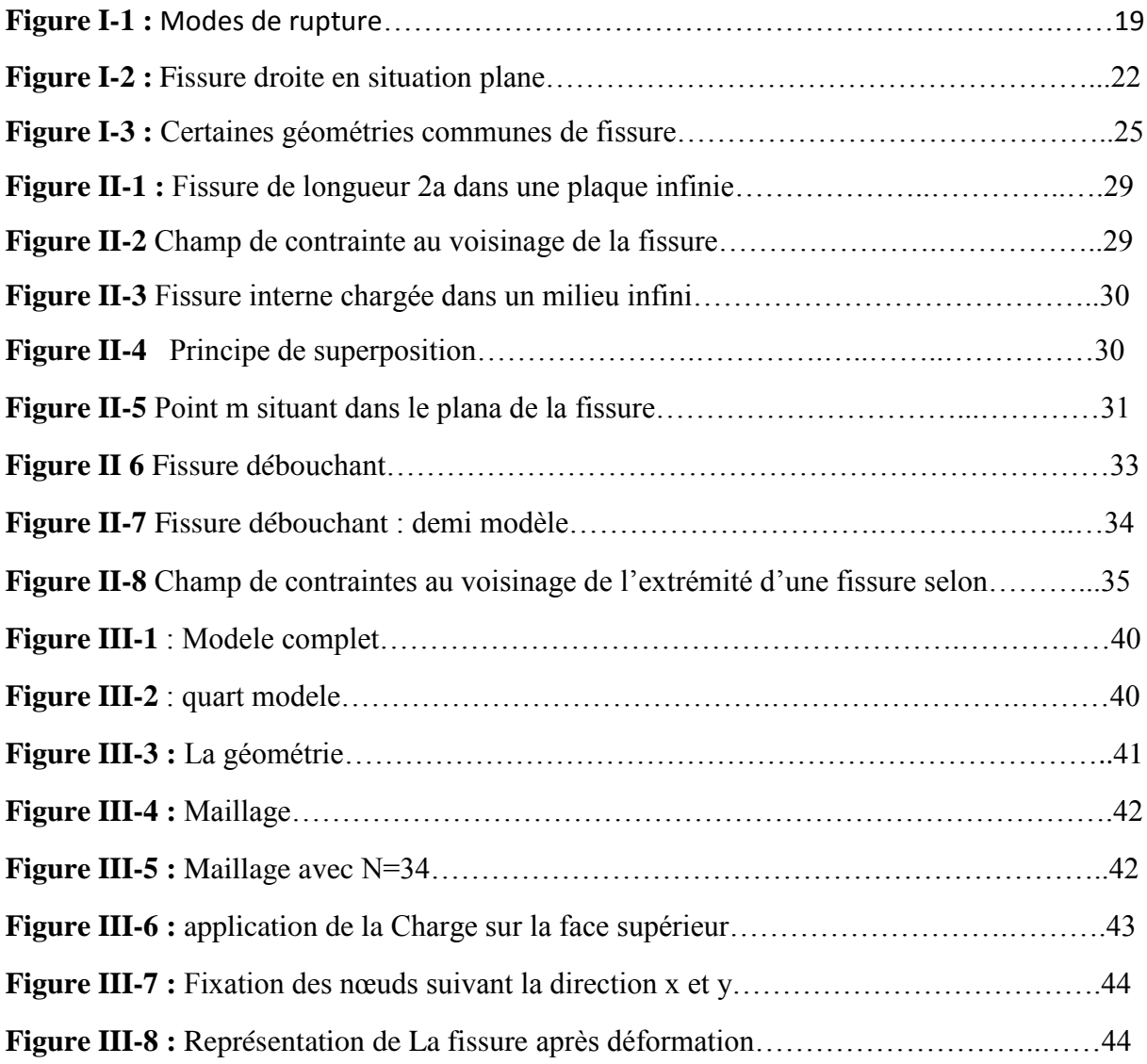

# **Listes des tableaux**

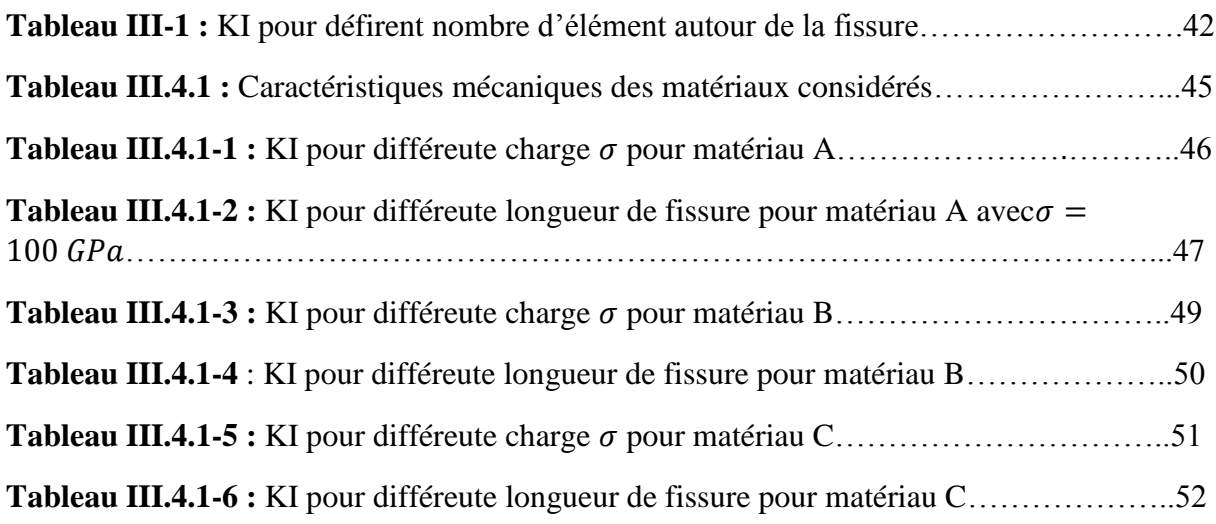

# **Liste des symboles**

- Direction parallèle à la fissure
- $X_2$  Direction normale à la fissure
- $\varepsilon_{ij}$  Déformations
- $\sigma_{ij}$  Contrainte
- E Module de Young
- $v$  Coefficient de poisson
- $k_I$  Facteur d'intensité
- $\theta$ ; r Coordonnées polaires
- O Origine du repère
- FIC Facteur d'Intensité de Contrainte

# **Tableau des matières**

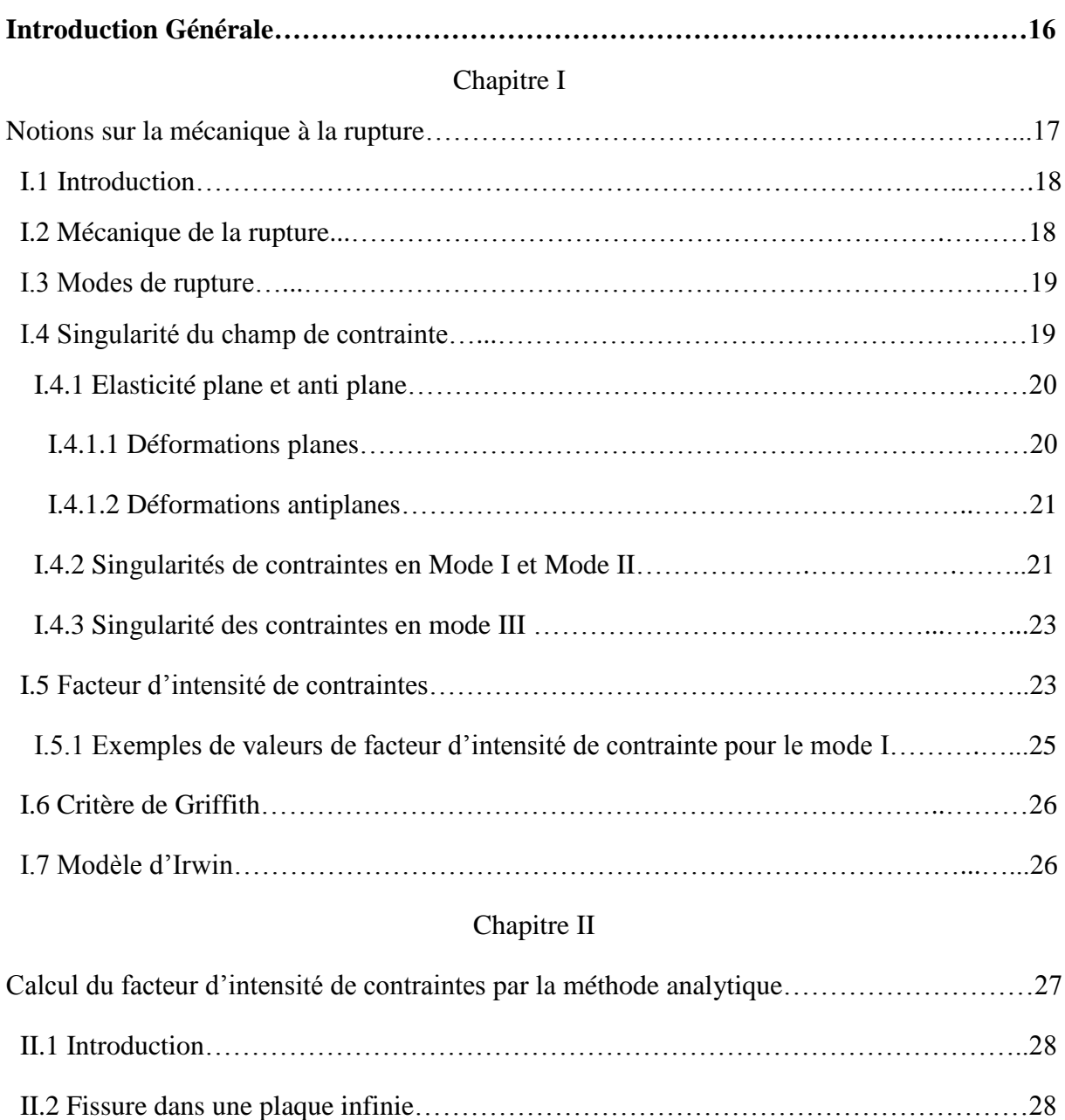

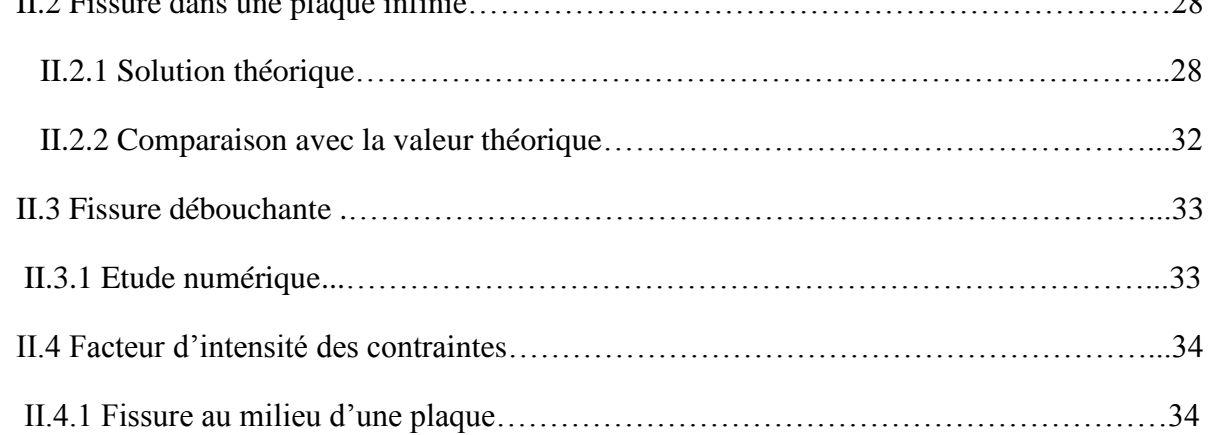

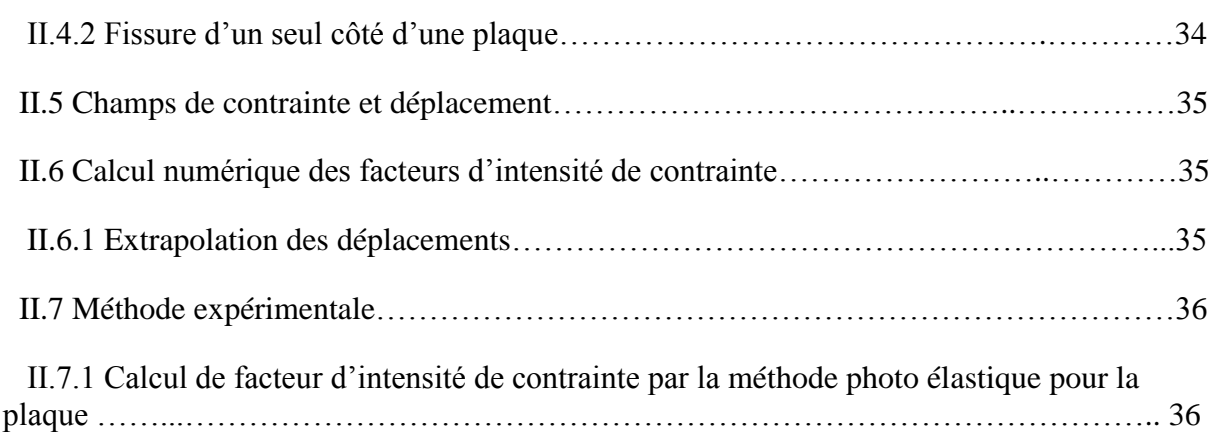

#### Chapitre III

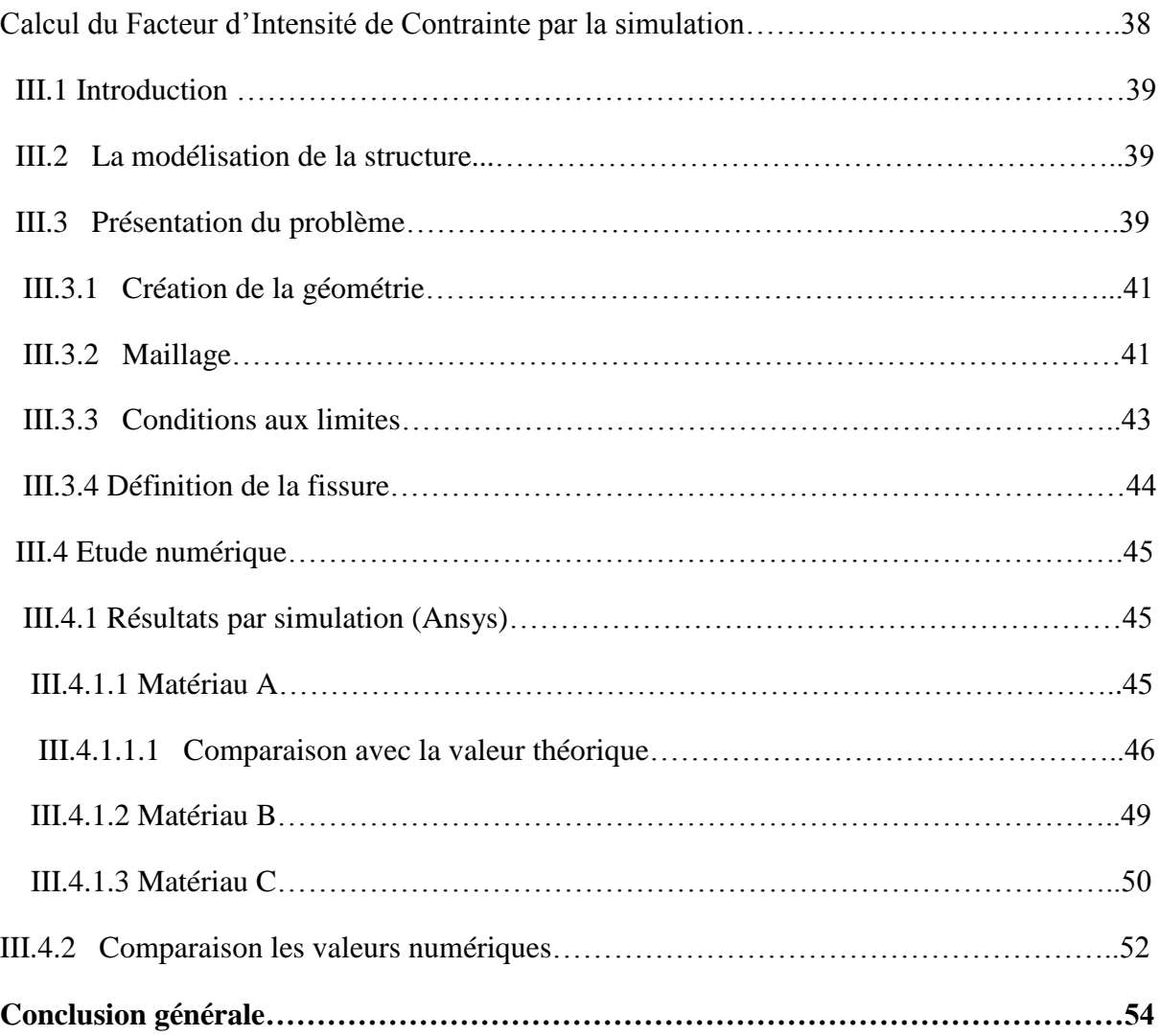

# **Introduction Générale**

 L'étude du comportement mécanique des structures en présence de fissures, revient à déterminer le champ des contraintes et des déformations au voisinage de la pointe d'une fissure. L'étude de ces contraintes permet d'évaluer l'état de stabilité d'une fissure. Depuis le début du vingtième siècle, plusieurs études ont été développées dont le but de comprendre et d

'expliquer le phénomène de la rupture de ces structures.

 La présence de défauts de forme entraîne une modification locale du tenseur de contraintes dans la structure. La rupture est gouvernée non seulement par l'amplitude de contraintes, mais aussi par l'influence du gradient de ces contraintes qui règnent dans la structure et notamment au voisinage des pointes des fissures. Notre étude va permettre de déterminer le facteur d'intensité de contraintes, dans une plaque infinie présentant une fissure centrale, ce travail contient trois chapitres.

 Le premier chapitre est consacré à l'étude de quelques notions sur la mécanique de la rupture, en décrivant les méthodes analytiques de détermination du facteur d'intensité de contraintes ainsi que son rôle sur l'analyse de contraintes au niveau de la pointe de la fissure.

 Le second chapitre présente les théories de détermination des énergies de surface et leur influence sur la propagation de fissure, selon les différentes formes de fissures.

 Le dernier chapitre est destiné à l'étude numérique, pour la détermination du facteur d'intensité de contraintes, en utilisant le code d'éléments finis, en l'occurrence le code Ansys. Nous avons étudié plusieurs paramètres pour d'écrire l'évolution du facteur d'intensité de contraintes, tels que les trois types de matériaux (alliage de titane, alliage d'aluminium et acier), la longueur de la fissure, ainsi que la charge appliquée. Les résultats obtenus sont présentés en fin du chapitre.

 Le mémoire se termine par une conclusion générale et des perspectives pour continuer le travail.

# **Chapitre I**

# **Notions sur la mécanique de la rupture**

#### **I.1 Introduction :**

Dans ce chapitre, nous donnerons des indications théoriques sur la mécanique linéaire de la rupture. Il s'agit de matériaux dont le comportement est considéré élastique linéaire. Dans le cadre de l'étude de matériaux fragiles comme le verre, des chercheurs du milieu du XXe siècle ont ainsi pu déterminer le scalaire *K*, dit facteur d'intensité de contraintes, qui caractérise le champ de contraintes et de déformations au voisinage d'une fissure. Ce paramètre permet d'établir un seuil *Kc* pour déterminer son initiation et sa propagation, qui peut être relié à l'énergie dégagée par la fissure lors de sa propagation.

Dans les années 1970, de nombreuses recherches se sont concentrées sur la recherche d'un paramètre permettant d'étendre la mécanique de la rupture au comportement élasto-plastique des matériaux. Parmi divers paramètres, l'intégrale de contour *J*, dont l'auteur est attribué à Rice.[1]

#### **I.2 Mécanique de la rupture :**

La mécanique de la rupture étudie la croissance des fissures, leur propagation et l'arrêt des fissures dans le composant ou le matériau sous conditions de fonctionnement (fonctionnement, durée de vie, …). Les grandeurs caractéristiques déterminées sont prises en compte de la fonction contrainte-temps, influencent la conception et la fabrication d'un composant.

La mécanique de la rupture joue un rôle majeur dans de nombreux secteurs d'activité tels que l'industrie aéronautique et l'ingénierie automobile. Grace à une estimation plus précise de la durée de vie de service des composants fissurés, les intervalles d'inspection et de maintenance peuvent être déterminés de manière ciblée. [2]

On distingue deux types de rupture :

- **Rupture fragile :** la rupture fragile est caractérisée par l'absence de déformation plastique macroscopique, et donc par la propagation très rapide possible des fissures.
- **Rupture ductile :** la rupture ductile liée essentiellement à la présence d'inclusion. Dans ce mode de rupture, la déformation plastique macroscopique est importante.

#### **I.3 Modes de rupture** :

La fissuration se manifeste par la séparation inversible d'un milieu continu en deux parties, appelées lèvres de la fissure, ce qui introduit une discontinuité au sens des déplacements. Les mouvements possibles des lèvres se manifestent en trois modes indépendants. Ces modes sont définis comme suit **(Figure I-1)** 3 :

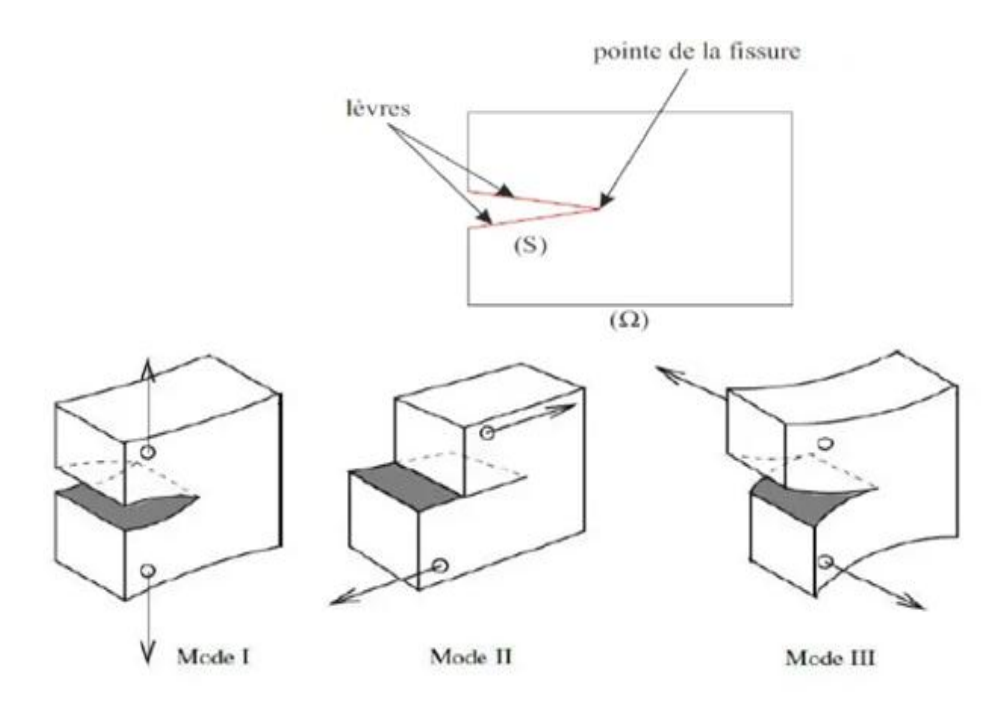

**Figure I-1 :** Modes de ruptures.

**Mode I :** une contrainte de traction normale au plan de fissure.

**Mode II :** Une contrainte de cisaillement agissant parallèlement au plan de la fissure et perpendiculaire au front de fissure.

**Mode III** : Une contrainte de cisaillement agissant parallèlement au plan de la fissure et perpendiculaire au front de fissure. 4

#### **I.4 Singularité du champ de contraintes :**

Rigoureusement parlant les problèmes de mécanique de la rupture sont toujours tridimensionnels. Cependant la théorie tridimensionnelle complète et difficile, et on étudie la plupart du temps deux situations particulières plus simples : la situation de déformation plane et la situation antiplane [1]. Nous commençons par quelques généralités concernant ces situations particulières.

#### **I.4**.**1 Elasticité plane et anti plane** :

#### **I.4.1.1 Déformations planes :**

Ce sont des problèmes initialement posés sur un domaine cylindrique  $\Omega = S \times I$  ou la section S est ouvert connexe de  $R^2$  et l'axe I est un intervalle de R. Les symétries font que le champ de déplacements à l'équilibre est de la forme

$$
\varepsilon(x) = \varepsilon_1(x_1, x_2)e_1 + \varepsilon_2(x_1, x_2)e_2, \qquad (x_1, x_2) \in S. \tag{I.1}
$$

Seules les composantes  $\varepsilon_{11}, \varepsilon_{12}, \varepsilon_{21}$  et  $\varepsilon_{22}$  du tenseur des déformations sont nulles et ne dépendent que de  $(x_1, x_2)$ , d'où le nom de déformations planes. En vertu du comportement isotrope du matériau, les composantes  $\sigma_{13}, \sigma_{31}, \sigma_{23}$  et  $\sigma_{32}$  sont nulles. Par contre, du fait du coefficient de Poisson,  $\sigma_{33}$  n'est en général pas nulle et reliée à  $\sigma_{11}$  et  $\sigma_{22}$  par

$$
\sigma_{33} = v(\sigma_{11} + \sigma_{22}). \tag{I.2}
$$

Les équations d'équilibre volumiques se réduisent à :

$$
\begin{cases}\n\frac{\partial \sigma_{11}}{\partial x_1} + \frac{\partial \sigma_{12}}{\partial x_2} + f_1 = 0 \\
\frac{\partial \sigma_{21}}{\partial x_1} + \frac{\partial \sigma_{22}}{\partial x_2} + f_2 = 0\n\end{cases}
$$
\n(I.3)

 $f_1$  et  $f_2$  devant être indépendantes de  $x_3$  et  $f_3$  devant etre nulle. Il ne reste plus qu'une équation de compatibilité à satisfaire qui s'écrit :

$$
\frac{\partial^2 \varepsilon_{11}}{\partial x_2^2} + \frac{\partial^2 \varepsilon_{22}}{\partial x_1^2} = 2 \frac{\partial^2 \varepsilon_{12}}{\partial x_1 \partial x_2}
$$
 (I.4)

Dans le cas particulier ou les forces volumiques sont nulles  $(f_1 = f_2 = 0)$ , les équations d'équilibre sont localement satisfaites si (et seulement si) les contraintes se déduisent d'une fonction d'Airy Ψ :

$$
\sigma_{11} = \frac{\partial^2 \Psi}{\partial x_2^2},\tag{I.5}
$$

$$
\sigma_{22} = \frac{\partial^2 \Psi}{\partial x_1^2},\tag{I.6}
$$

$$
\sigma_{12} = -\frac{\partial^2 \psi}{\partial x_1 \partial x_2},\tag{I.7}
$$

*Page 20*

 $\sigma_{33} = v \Delta \Psi$ . (I.8)

Lorsque le milieu est homogène, l'équation de compatibilité se réduit alors à  $\Delta^2 \Psi = 0$ . [5]

#### **I.4.1.2 Déformations antiplanes :**

Ce sont des problèmes initialement posés sur un domaine cylindrique  $\Omega = S \times I$  ou la section S est ouvert connexe de  $R^2$  et l'axe I est un intervalle de R. Les symétries font que le champ de déplacement à l'équilibre est de la forme :

$$
\varepsilon(x) = \varepsilon_3(x_1, x_2)e_3, \qquad (x_1, x_2) \in S. \tag{I.9}
$$

Seules les composantes  $\varepsilon_{13}$ ,  $\varepsilon_{23}$ ,  $\varepsilon_{31}$  et  $\varepsilon_{32}$  du tenseur des déformations sont non nulles et ne dépendent que de  $(x_1, x_2)$ , d'où le nom de déformations antiplanes. Elles sont reliées aux déplacements par :

$$
\varepsilon_{13} = \varepsilon_{31} = \frac{1 \partial \varepsilon_3}{2 \partial x_1},\tag{I.10}
$$

$$
\varepsilon_{23} = \varepsilon_{32} = \frac{1 \partial \varepsilon_3}{2 \partial x_2}.
$$
\n(I.11)

En vertu du comportement isotrope du matériau, seules les composantes  $\sigma_{13}, \sigma_{31}, \sigma_{23}$  et  $\sigma_{32}$ sont non nulles. Les équations d'équilibre volumiques se réduisent à :

$$
\frac{\partial \sigma_{31}}{\partial x_1} + \frac{\partial \sigma_{32}}{\partial x_2} + f_3 = 0. \tag{I.12}
$$

 $f_1$  et  $f_2$  devant etre nulles et  $f_3$  devant être indépendante de  $x_3$ . Dans le cas d'un milieu homogène, cette équation d'équilibre écrite en termes de déplacements s'écrit :

$$
\mu \Delta \varepsilon_3 + f_3 = 0 \qquad (1.13) \quad dans \quad S.
$$

Les équations de compatibilité sont automatiquement satisfaites. [5]

#### **I.4.2 Singularités de contraintes en Mode I et Mode II:**

La singularité et de type  $1/\sqrt{r}$ . On la démontre comme suite :

Considérons une fissure droite en situation de déformation plane. Cherchons la forme asymptotique des contraintes au voisinage de sa pointe. Pour cela, définissons classiquement un repère( $0, X_1, X_2$ ) avec O confondu avec la pointe et  $0X_1$  situe dans le prolongement de la fissure, les coordonnées polaires  $(r, \theta)$  correspondants. [2]

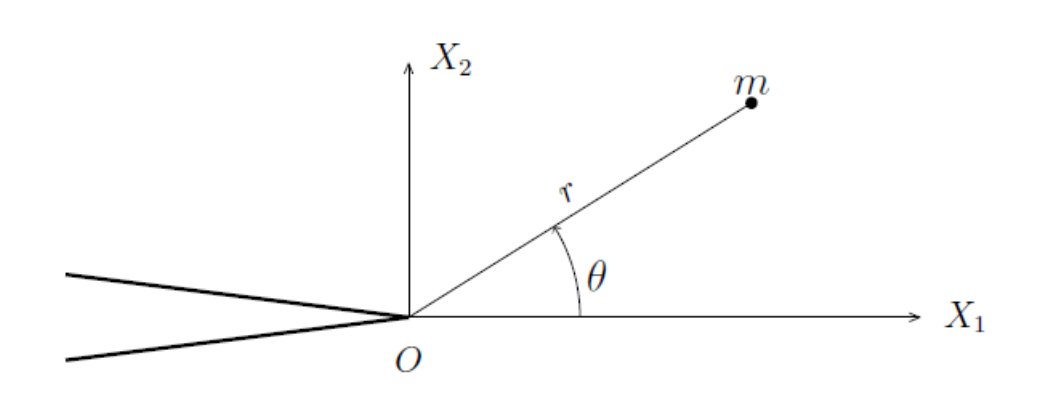

**Figure I-2 :** Fissure droite en situation plane.

La démarche classique, due à Williams (1952), que nous allons suivre, consiste à étudier la fonction d'Airy du problème, qui vérifie les équations suivantes :

 $\Delta\Delta\phi = 0$  Équation de Beltrami

Conditions de bord libres sur la fissure

$$
\begin{cases}\n\sigma_{\theta\theta}(r,\pm\pi) = \emptyset_{rrr}(r,\pm\pi) = 0 \\
\sigma_{r\theta}(r,\pm\pi) = -\left(\frac{1}{r}\emptyset_{,\theta}\right), r(r,\pm\pi) = 0'\n\end{cases}
$$
\n(I.14)

Cherchons  $\emptyset$  sur la force :

$$
\emptyset(r,\theta) = r^{\alpha+2}\Psi(\theta) \tag{I.15}
$$

On trouve l'expression asymptotique des contraintes :

$$
\sigma_{rr} = \frac{\kappa_1}{4\sqrt{2\pi r}} (5 \cos\frac{\theta}{2} - \cos\frac{3\theta}{2}) + \frac{\kappa_{11}}{4\sqrt{2\pi r}} (-5 \sin\frac{\theta}{2} + 3 \sin\frac{3\theta}{2})
$$
(1.16)

$$
\sigma_{\theta\theta} = \frac{K_1}{4\sqrt{2\pi r}} (3\cos\frac{\theta}{2} + \cos\frac{3\theta}{2}) + \frac{K_{11}}{4\sqrt{2\pi r}} (-3\sin\frac{\theta}{2} - 3\sin\frac{3\theta}{2})
$$
(I.17)

$$
\sigma_{r\theta} = \frac{k_1}{4\sqrt{2\pi r}} \left( \sin\frac{\theta}{2} + \sin\frac{3\theta}{2} \right) + \frac{k_{11}}{4\sqrt{2\pi r}} \left( \cos\frac{\theta}{2} + 3\cos\frac{3\theta}{2} \right) \tag{I.18}
$$

Les coefficients  $K_1$  et  $K_{11}$  sont appelés facteur d'intensité de contrainte de mode I et II respectivement.

Ce résultat, fort important, montre que quelle que soit la géométrie du corps étudié. Quel que soit le chargement appliqué l'expression asymptotique des contraintes dépend (en déformation plane) de deux constantes seulement,  $K_1$  et  $K_{11}$ .

À partir des contraintes, on peut calculer les déformations puis le déplacement. Le résultat est le suivant en coordonnée polaire :

$$
u_r = \frac{K_1}{4\mu} \sqrt{\frac{r}{2\pi}} \left[ (5 - 8v)\cos\frac{\theta}{2} - \cos\frac{3\theta}{2} \right] + \frac{K_{11}}{4\mu} \sqrt{\frac{r}{2\pi}} \left[ (-5 + 8v)\sin\frac{\theta}{2} + 3\sin\frac{3\theta}{2} \right]
$$
  
(I.19)  

$$
u_{\theta} = \frac{K_1}{4\mu} \sqrt{\frac{r}{2\pi}} \left[ (-7 + 8v)\sin\frac{\theta}{2} + \sin\frac{3\theta}{2} \right] + \frac{K_{11}}{4\mu} \sqrt{\frac{r}{2\pi}} \left[ (-7 + 8v)\cos\frac{\theta}{2} + \cos\frac{3\theta}{2} \right]
$$
  
(I.20)

#### **I.4.3 Singularité des contraintes en mode III :**

Envisageons maintenant le cas antiplane. L'expression asymptotique des contraintes et donnée par :

$$
\sigma_{13} = -\frac{\kappa_{111}}{\sqrt{2\pi r}} \sin \frac{\theta}{2} \tag{I.21}
$$

$$
\sigma_{32} = \frac{K_{111}}{\sqrt{2\pi r}} \cos \frac{\theta}{2} \tag{I.22}
$$

 $K_{111}$  et le facteur d'intensité en mode III [1]

Le déplacement correspondant est donné par :

$$
u_3 = \frac{2K_{111}}{\mu} \sqrt{\frac{r}{2\pi}} \sin{\frac{\theta}{2}}
$$
  
(I.23)

### **I.5 Facteur d'intensité de contraintes :**

Notre étude ne portera que sur le monde I. On appellera  $K_1$  le facteur d'intensité on **mode I**. Le facteur  $K_1$  est fonction de la profondeur de la fissure a, de la contrainte  $\sigma$  que subit la structure et d'un facteur de forme *F* (ou coefficient d'influence) dépendant de la géométrie de la fissure (sans dimension, en général voisin de 1) :

$$
K_1 = F \cdot \sigma \cdot \sqrt{\pi \cdot a} \tag{I.24}
$$

L'unité S.I. de  $K_1$  est le MPa. $\sqrt{m}$ .

#### **Remarque :**

- $\bullet$   $K_1$  représente le facteur d'intensité de contrainte pour le mode d'ouverture I.
- $\bullet$   $K_1$  a de rôle essentiels :
- $\triangleright$  Sous chargement croissant, lorsque le matériau et de type fragile, si  $K_1$  atteint la valeur maximale  $K_{1c}$  (ténacité du matériau) que peut supporter le matériau, la fissure s'amorce et le matériau se déchire.
- $\triangleright$  Si  $K_1 < K_{1c}$  quand la structure est soumise à un chargement cyclique,  $K_1$ caractérise l'avancée de la fissure par l'intermédiaire d'une loi de propagation de fissures.

Pour les études de la mécanique de la rupture, le facteur d'intensité de contrainte  $K_1$  peut être déterminé à l'aide soit des éléments finis soit par un formulaire. [6]

**I.5.1 Exemples de valeurs de facteur d'intensité de contrainte pour** le mode I [7]:

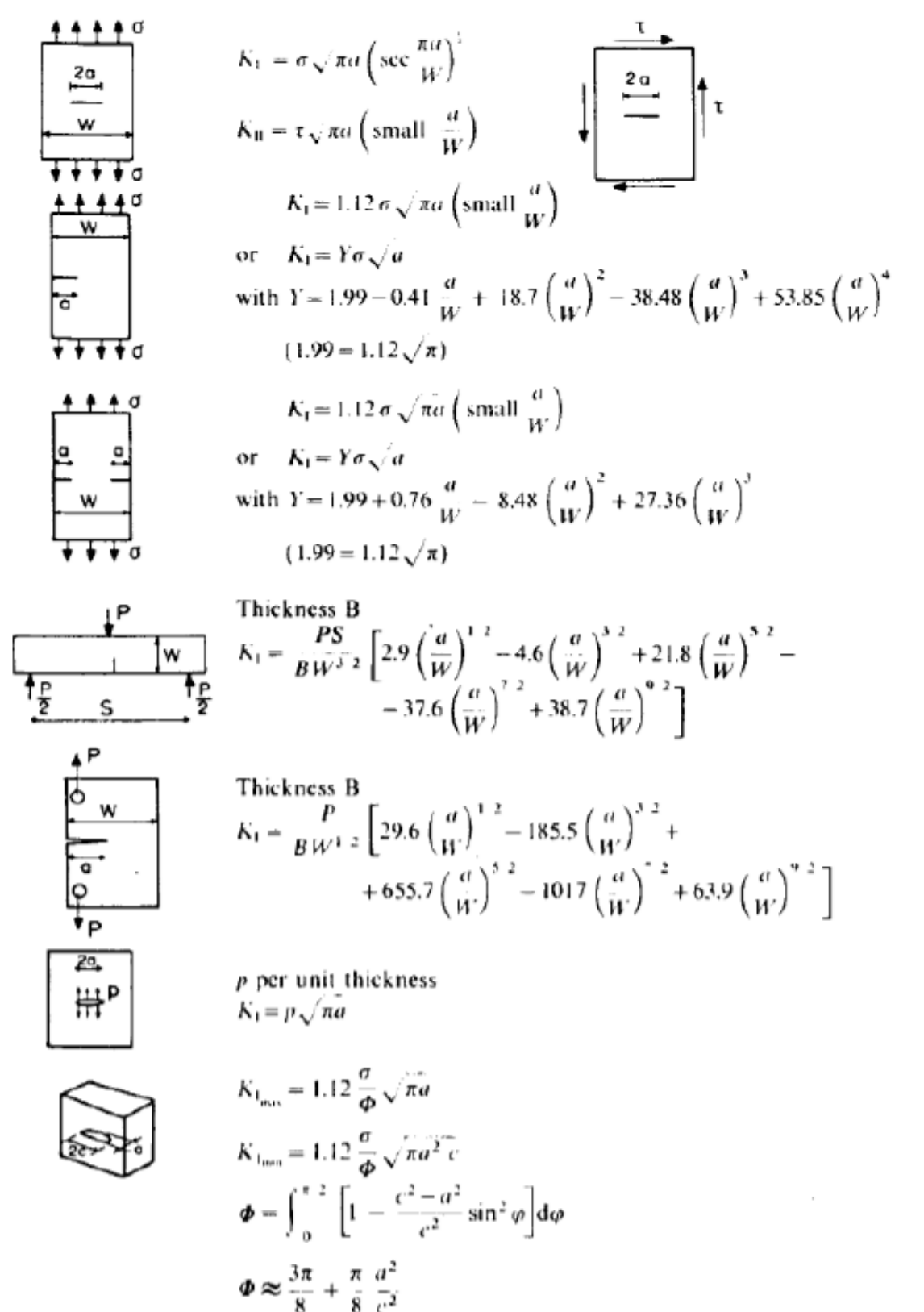

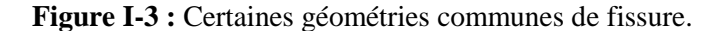

#### **I.6 Critère de Griffith :**

Pour expliquer la propagation d'une fissure, Griffith a établi le critère suivant : la propagation se déclenche quand la diminution du taux de libération de l'énergie de déformation élastique stockée (énergie potentielle) est au moins égale au taux de création d'énergie de formation de surface de fissure. Supposons la présence d'une fissure de longueur 2a dans un matériau sous une contrainte  $\sigma$ . La contrainte  $\sigma_f$  a partir de laquelle cette fissure grandit est  $\sigma_f \sqrt{a} = c$ , **C** est une constante. Griffith a déterminé la valeur de l'énergie de déformation élastique qui se libère lorsqu'une fissure apparait :

$$
\Delta U_E(a) = -\frac{\pi a^2 \sigma^2}{E} \tag{I. 25}
$$

ou  $E$  est le module de Young,  $\sigma$  est la contrainte appliquée en traction qui agit normalement au voisinage de la fissure. Le signe négatif est utilisé parce que la propagation de la fissure libère de l'énergie de déformation élastique. D'autre part la création de fissure nécessite l'énergie de surface  $U_s(a) = 4\gamma a$  la condition de propagation est représentée par le critère de Griffith :

$$
\frac{\partial(\Delta U_E(a) - 4\gamma a)}{\partial a} \ge 0
$$
\n(1. 26)

La propagation instable de la fissure se réalise si elle est énergétiquement favorable et on définit une valeur critique de *a* pour une tension appliquée déterminée, ou une valeur critique de tension,  $\sigma_c$ , pour chaque valeur de  $a$ .[3]

$$
\frac{2\pi a \sigma_c^2}{E} - 2\gamma = 0 \Rightarrow \sigma_c = \sqrt{\frac{2\gamma E}{\pi_a}}
$$
 (I. 27)

#### **I.7 Modèle d'Irwin :**

La théorie de Griffith concorde parfaitement avec les données expérimentales sur des matériaux fragiles (verre). Pour les matériaux ductiles (acier), le calcul de l'énergie de surface  $\gamma$  donne des valeurs non réalistes. La plasticité doit jouer rôle dans la rupture des matériaux ductiles. [3]

Dans ce cas l'énergie totale dissipée est donnée par  $= 2\gamma + G_p$ ,  $G_p$  est la dissipation plastique . On obtient, donc :

$$
\sigma_c = \sqrt{\frac{EG}{\pi a}} \,. \tag{I. 28}
$$

# **Chapitre II**

# **Calcul du facteur d'intensité de contraintes**

# **Par la méthode analytique**

#### **II.1 Introduction**

Dans ce chapitre on va traiter deux exemples .Le premier concerne le calcul du  $K_I$ caractérisant une fissure dans une plaque infinie soumise à une charge de traction constante  $\sigma^{\infty}$ . Le deuxième concerne le calcule de  $K_I$  caractérisant une fissure positionnée dans le bord dans une plaque. Pour les deux exemples, on va présenter la solution théorique du problème puis le modèle numérique.

#### **II.2 Fissure dans une plaque infinie**

On a une fissure de longueur *2a* située au milieu d'une plaque infinie. Cette plaque est soumise à une charge de traction constante  $\sigma^{\infty}$  (Figure II .1). On va calculer  $K_I$  en traitant les deux cas de modèles : avec et sans éléments singuliers et voir l'influence de la singularité sur la valeur de  $K_l$ . [1]

#### **II.2.1 Solution théorique**

Il existe dans la littérature plusieurs méthodes analytiques, dans cette étude, on va travailler avec la méthode de westergaard [1] : Les composantes de contraintes en un point m en mode I peuvent être exprimées par les relations:[1]

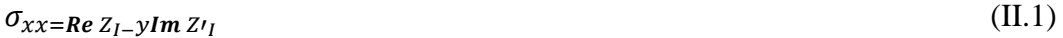

$$
\sigma_{yy=Re\,Z_{I+}yIm\,Z_{I}}\tag{II.2}
$$

$$
\sigma_{xy} = -yRe\left(Z'\right) \tag{II.3}
$$

La figure (II.1) représente la géométrie d'une plaque infinie avec une fissure centrale

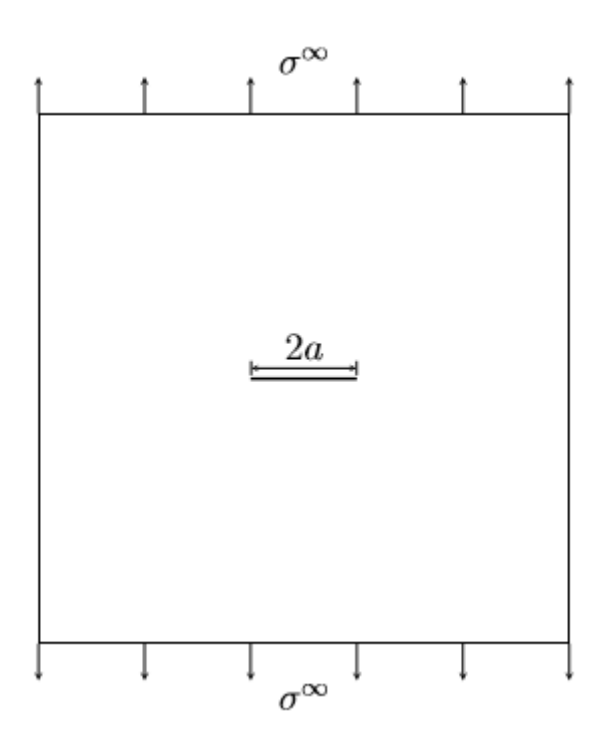

**Figure II-1** Fissure de longueur 2a dans une plaque infinie

$$
Z'_{I} = \frac{dZ_{I}}{dz} \quad Z = x + i \, y \tag{II.4}
$$

 $Z_I$  Est la fonction de contraintes de Westergaard Ré et Im représentent la partie réel et imaginaire respectivement. Le champ de contrainte est représenté dans la figure II .2 suivante :

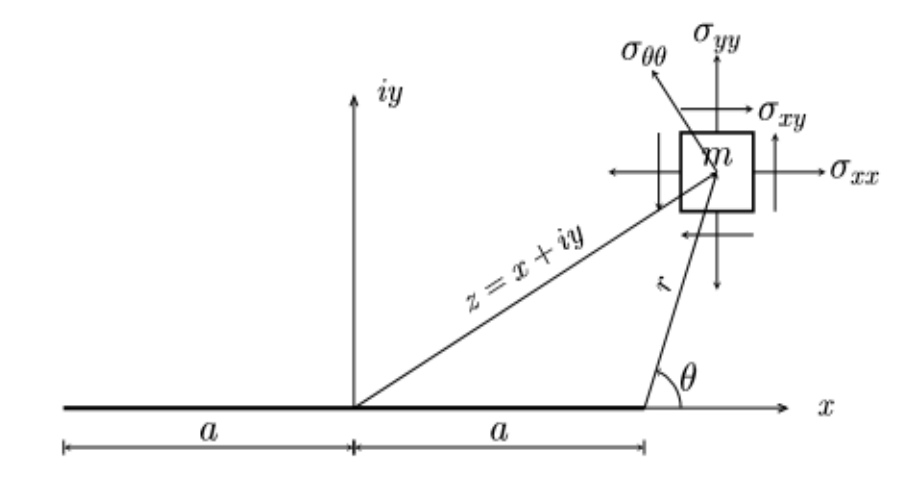

**Figure II-2 :** Champ de contrainte au voisinage de la fissure

Fonction  $Z_I$  pour une fissure interne chargée dans une milleu infini.

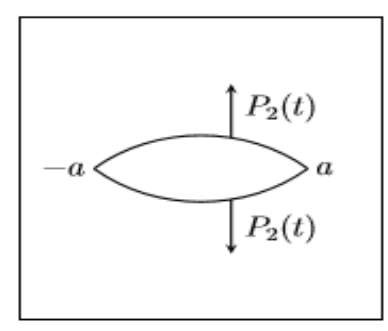

**Figure II-3 :** Fissure interne chargée dans un milieu infini

Pour ce problème  $Z_I$  est donnée par la relation suivante

$$
Z_{I} = \frac{1}{\pi\sqrt{Z^{2}-a^{2}}} \int_{-a}^{a} P_{2}(t) \frac{\sqrt{a^{2}-t^{2}}}{Z-t} dt
$$
 (II.5)

Afin de pouvoir utiliser la formule (II.4) pour notre problème, on doit le ramener à un problème avec un chargement sur les lèvres de la fissure à l'aide du principe de superposition :

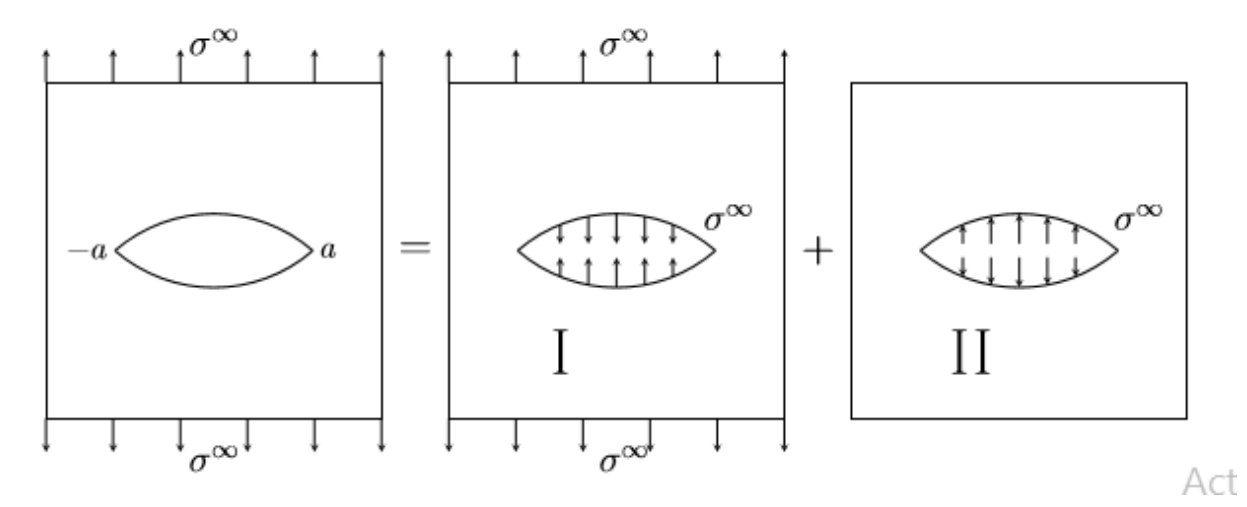

**Figure II-4** Principe de superposition

 Le problème I est équivalent à un problème homogène sans fissure. Puisqu'on veut calculer  $K_I$ , il suffit de traiter de problèmes II. On a donc :

$$
P_2(t) = \sigma^\infty \tag{II.6}
$$

*Page 30*

Donc :

$$
Z_{I}=\frac{\sigma^{\infty}}{\pi\sqrt{Z^{2}-a^{2}}}\int_{-a}^{a}P_{2}\left(t\right)\frac{\sqrt{a^{2}-t^{2}}}{Z-t}dt
$$

(II.7)

$$
\int_{-a}^{a} \frac{\sqrt{a^2 - t^2}}{z - t} dt = \pi \left( z - \sqrt{z^2 - a^2} \right)
$$

(II.8)

On aura :

$$
Z_I = \sigma^{\infty} \left( \frac{z}{\sqrt{z^2 - a^2}} - 1 \right)
$$

Maintenant, on va calculer  $\sigma_{yy}$  au niveau du plan de la fissure ( $\theta = 0$ ) (Figure II-5)

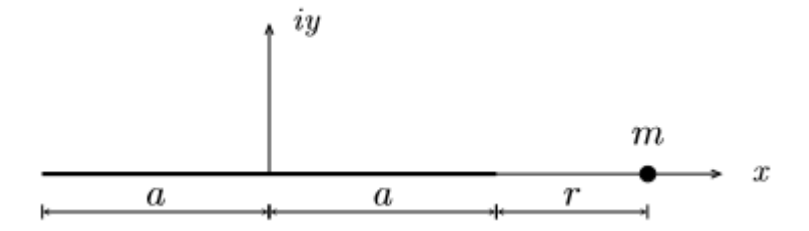

**Figure II-5** Point m situant dans le plana de la fissure

 $\theta = 0 \rightarrow z = r + a$ 

La relation (II.2) devient :

$$
\sigma_{yy} = \sigma^{\infty} \left( \frac{r + a}{\sqrt{r(r + 2a)}} - 1 \right) \tag{II-9}
$$

Lorsque  $r \to 0$  r +a  $\to$  a et r( $r + 2a$ )  $\to 2ar$ , on aura :

$$
\sigma_{yy} = \sigma^{\infty} \sqrt{\frac{a}{2r}} \tag{II.10}
$$

D'un autre cotre, on a l'expression asymptotique de  $\sigma_{\theta\theta}$ 

$$
\sigma_{\theta\theta} = \frac{K_I}{4\sqrt{2\pi r}} \left( 3\cos\frac{\theta}{2} + \cos\frac{3\theta}{2} \right) \tag{II.11}
$$

On calcule  $\sigma_{\theta\theta}$  dans le plan de la fissure  $\theta = 0$ , On aura

$$
\sigma_{\theta\theta} = \frac{\kappa_I}{\sqrt{2\pi r}} \tag{II.12}
$$

Dans le plan de fissure

$$
\theta = 0 \to \sigma_{\theta\theta} = \sigma_{yy} \tag{II.13}
$$

On aura donc :

$$
\frac{K_I}{4\sqrt{2\pi r}} = \sigma^{\infty} \sqrt{\frac{a}{2r}}
$$
 (II.14)

Ce qui nous donne au final :

$$
K_{I} = \sigma^{\infty} \sqrt{\pi a} \tag{II.15}
$$

#### **II.2.2 Comparaison avec la valeur théorique :**

On calcule la valeur théorique  $K_{lt}$ 

$$
K_{It} = \sigma \sqrt{\pi a}
$$
  
\n
$$
K_{It} = 1 \times \sqrt{1 \times \pi}
$$
  
\n
$$
K_{It} = 1.77245 \left( \frac{N}{m^{3/2}} \right)
$$
\n(II.16)

On remarque que l'erreur relative lorsqu'on n'a pas d'éléments singuliers est plus grande que celle avec éléments singuliers. Par conséquent ; ce résultat nous permet de valider la méthode des éléments singuliers, car elle est plus précise. [1]

#### **II.3 Fissure débouchante :**

Dans cet exemple la fissure de longueur a est positionnée au bord gauche d'une plaque métallique de dimensions  $2h \times b$ . Cette plaque est soumise à une charge de traction constante  $\sigma$  (Figure II.6).

Le  $K_l$  est donné par la relation théorique suivante [1]

Ou  $h/b > 1$ 

$$
K_{I} = \sigma \sqrt{\pi a} F(\frac{h}{b})
$$
 (II.17)

#### **II.3.1Etude numérique :**

Pour l'études numérique, on va pendre cinq cas. On va fixer les dimensions de la plaque ainsi que la charge appliquée et on varie la longueur de la fissure de 0.1 jusqu'à 0.5

Pour chaque cas, on va suivre les mêmes étapes présentées [1]

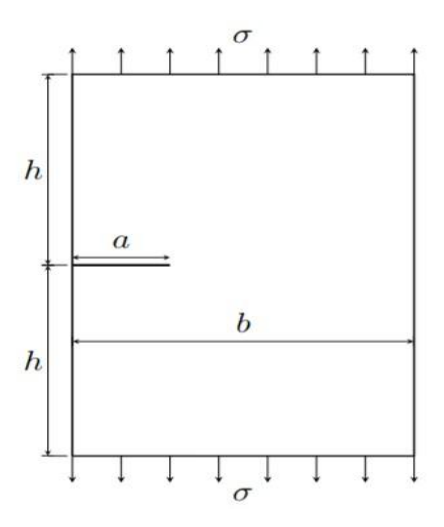

**Figure II 6 :** Fissure débouchante.

Seulement, c à d on va travailler avec le demi-modèle (Figure II.7)

Exemple, on va étudier les deux cas

- 1. Modèle sans élément singulier
- 2. Modèle avec élément singulier

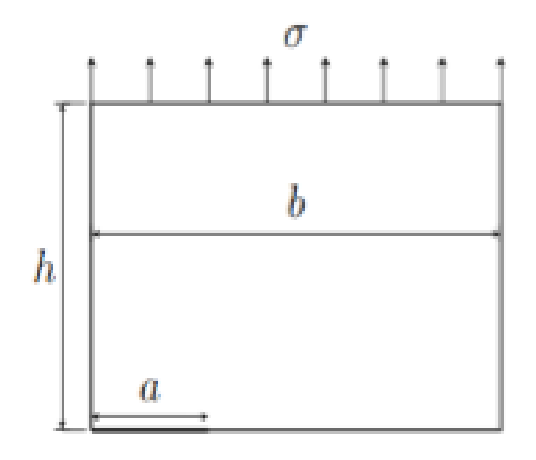

**Figure II-7** Fissure débouchante : demi modèle

#### **II.4 Facteur d'intensité des contraintes**

La mécanique de la rupture prend en considération la présence de défaut au sein du matériau, et propose d'étudier son influence sur le comportement mécanique durant le chargement, ainsi que son évolution au cours du chargement. Elle permet de quantifier la rupture et de décrire les phénomènes de rupture des matériaux [9]

#### **II.4.1 Fissure au milieu d'une plaque**

$$
K = \sigma(\pi a)^{1/2} \left(\frac{w}{\sigma a} \times \tan\left(\frac{\pi a}{w}\right)\right)^{1/2}
$$
 (II.18)

#### **II.4.2 Fissure d'un seul côté d'une plaque**

$$
K = \sigma(\pi a)^{1/2} \left( 1.12 - 0.23 \frac{w}{a} + 10.6 \left( \frac{w}{a} \right)^2 - 21.7 \left( \frac{w}{a} \right)^3 + 30.4 \left( \frac{w}{a} \right)^4 \right) \tag{II.19}
$$

## **II.5 Champs de contrainte et déplacement**

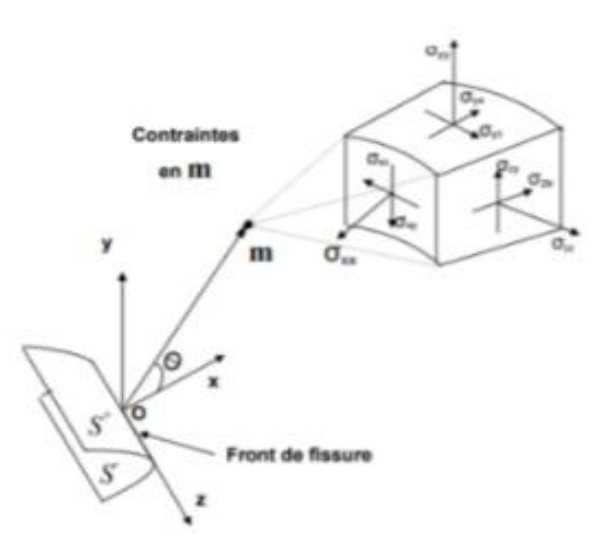

**Figure II-8** Champ de contraintes au voisinage de l'extrémité d'une fissure

Pour un système de coordonnées polaires  $(r \theta)$  les contraintes et les déformations au voisinage de la fissure sont données par [8] :

$$
\sigma_{ij} = \frac{K_a}{\sqrt{2\pi r}} f_{ij(\theta)} \qquad \sigma_{ij} \text{ le tenseur est des contraintes}
$$
\n(II.20)\n
$$
\varepsilon_{ij} = \frac{K_a}{\sqrt{2\pi r}} g_{ij} \qquad \varepsilon_{ij} \text{ le tenseur est des déformations}
$$
\n(II.21)

#### **II.6 Calcul numérique des facteurs d'intensité de contrainte**

#### **II.6.1 Extrapolation des déplacements :**

Cette méthode est très simple à mettre en œuvre, ce qui explique son succès, elle est cependant très peu précise. Elle part de la connaissance de la solution asymptotique en pointe de fissure et en particulier du saut de déplacement le long des lèvres de fissure. Il suffit alors de comparer le saut de déplacement de la solution éléments finis pour les deux

nœuds(appartenant à  $l^+$  et  $l^-$ ) les plus proches de la pointe de fissure au saut de déplacement théorique donné . Les facteurs d'intensité de contrainte peuvent etre calculés par [9] :

$$
K_{th} = \frac{E}{8(1 - v^2)} \sqrt{\frac{2\pi}{r}}
$$
 (II.22)

#### **II.7 Méthode expérimentale**

# **II.7.1 Calcul de facteur d'intensité de contrainte par la méthode photoélastique pour la plaque :**

Comme on peut le voir sur la figure précédente ; il y'a un entassement de franges à la pointe de la fissure ce qui signifie que de très importantes contraintes subsistent en cette zone.

Bien sûr dans ce cas il est important de ne pas confondre le coefficient de concentration de contraintes  $K_t$  qui ne donne qu'une information locale à la pointe même de la fissure et le facteur d'intensité de contrainte KI qui décrit la singularité spatiale de champ de contrainte .

La mesure de **KI** par la méthode photoélastique se fait à partir des isochrones selon la procédure d'Irwin [10] :

$$
\tau_m = \frac{1}{2} \left[ \left( \frac{Kl}{\sqrt{2\pi r}} \sin \theta + \sigma_{\theta x} \sin \frac{3\theta}{2} \right)^2 + \left( \sigma_{\theta x} \cos \frac{3\theta}{2} \right)^2 \right]^{1/2} \tag{II.23}
$$

Ou  $\sigma_{\theta x}$  est la contrainte à la pseudo frontière à la distance X, elle peut être calculée par :

$$
\frac{\partial \tau_m}{\partial \theta_m} = 0 \tag{II.24}
$$

Au bout de chaque boucle d'isochrone.

Pour réduire la sensibilités de cette approche à l'angle  $\theta_m$ , dans laquelle  $\frac{\partial \ell_m}{\partial \theta_m}$ =0

$$
\sigma_m = \frac{Kl}{\sqrt{\pi r}}\tag{II.25}
$$

D'où pour tirer *KI* on a :

L'équation de la contrainte tangentielle s'écrit comme suit :

$$
\tau_m = \frac{1}{2} \left[ \left( \frac{Kl}{\sqrt{2\pi r}} \sin \theta + \frac{Kl}{\sqrt{2\pi r}} \sin \frac{3\theta}{2} \right)^2 + \left( \frac{Kl}{\sqrt{2\pi r}} \cos \frac{3\theta}{2} \right)^2 \right]^{1/2}
$$
(II.26)

Après développement :

$$
\tau_m = \frac{Kl}{\sqrt{8\pi r}} \left( \sin^2 \theta + 2 \sqrt{\frac{2r}{a}} \sin \theta \sin \frac{3\theta}{a} + \frac{2r}{a} \right)^{\frac{1}{2}} \tag{II.27}
$$

Est la longueur de la fissure.

Pratiquement on relève les contraintes de cisaillement maximales  $\tau_{1m}$  et  $\tau_{2m}$  sur deux boucles d'isochromes aux points  $(r_1 \theta_m)$  et  $(r_2 \theta_m)$  puis on calcule KI par la formule suivante :

$$
KI = \frac{\sqrt{2\pi r_1 r_2}}{f_2 \sqrt{r_1} - f_1 \sqrt{r_2}} (\tau_{2m} - \tau_{1m})
$$
(II.28)

Avec

$$
f_i = (\sin^2 \theta_m + 2\sqrt{\frac{2r_i}{a}} \sin \theta_m \sin \frac{3\theta_m}{2} + \frac{2r_i}{a})^{\frac{1}{2}}
$$
(II.29)

Pour :  $i = 1,2$ 

# **Chapitre III**

# **Calcul du Facteur d'Intensité de Contraintes par la simulation**

# **Chapitre III Calcul du Facteur d'Intensité de Contraintes par la simulation**

## **III.1 Introduction**

Dans ce chapitre, on va utiliser une méthode numérique pour calculer *k*. Le logiciel qu'on va utiliser est le code d'éléments finis "Ansys". Dans cette étude, on va poser les paramètres suivants :

- La longueur de fissure (*a*)
- Le matériau (Acier, Titanium, Aluminium)
- La contrainte appliquée  $\sigma$

L'étude envisagée est le calcule de *KIC* en fonction des paramètres mentionnés ci-dessus

#### **III.2 la modélisation de la structure :**

La modélisation par la simulation résoud les problèmes du monde réel de manière sûre et efficace. Il s'agit d'une technique analytique importante et facilement vérifiable. La simulation est une solution intéressante car elle fournit une image claire du système compliqué. La modélisation par simulation comprend des expériences telles que : une représentation numérique valide du système. Par exemple : une reproduction d'une grandeur naturelle d'un bâtiment, par opposition à la modélisation physique. La simulation est modélisée comme c'est de l'informatique et utilise des algorithmes et des équations. Le modèle du système est dynamique il peut également être analysé en 2D comme en 3D.

#### **III.3 Présentation du problème :**

On a une plaque métallique infinie de forme carrée avec dimensions 2h\*2h contenant au milieu une fissure de longueur *2a*. On considère que le matériau est isotrope avec un module de Young et un coefficient de Poisson. On applique une charge de traction variable σ1, le long des deux bords supérieurs et inferieurs de la plaque (III-1). On remarque une symétrie par rapport aux plans médians horizontal et vertical, plus une symétrie de chargement, donc on pourra, simplifier notre modèle et travailler avec le quart comme le montre

les figures (III-1) (III-2).

# **Chapitre III Calcul du Facteur d'Intensité de Contraintes**

# **par la simulation**

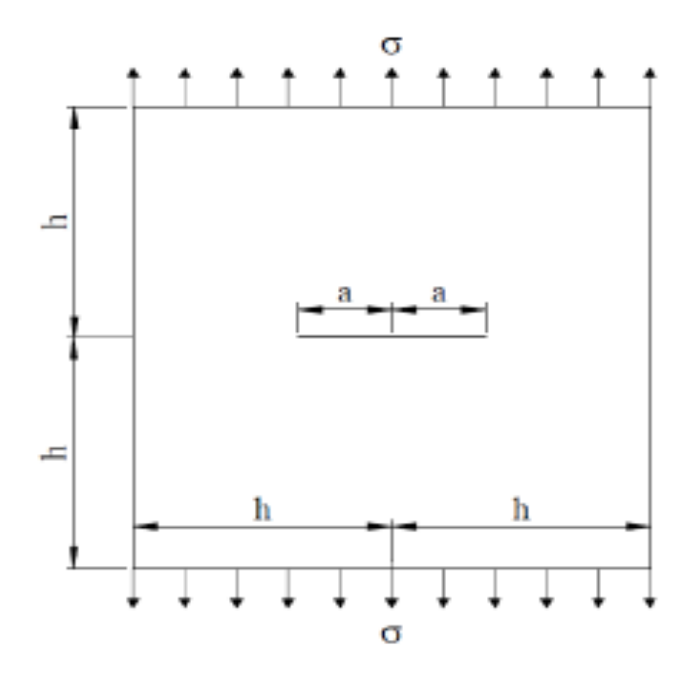

**Figure III-1** : Modele complet

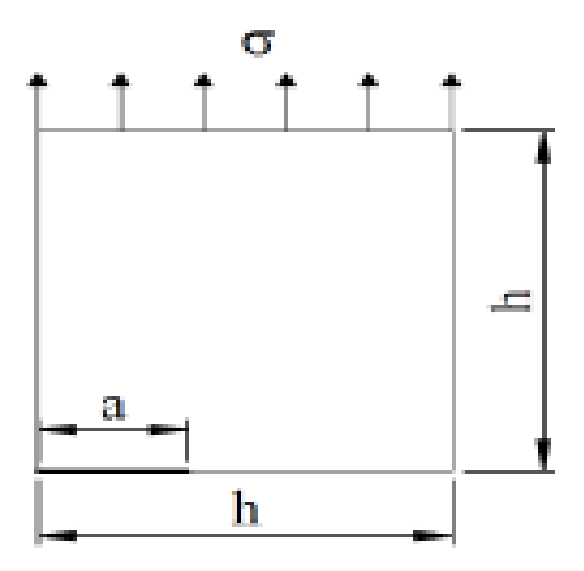

**Figure III-2** : quart model

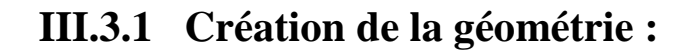

# **Chapitre III Calcul du Facteur d'Intensité de Contraintes par la simulation**

Le modèle géométrique de notre structure avec la fissure centrale est créé, en utilisant les outils de modélisation d'ANSYS. Nous pouvons définir les dimensions, les matériaux et les conditions aux limites appropriées à la structure Figure (III-3) :

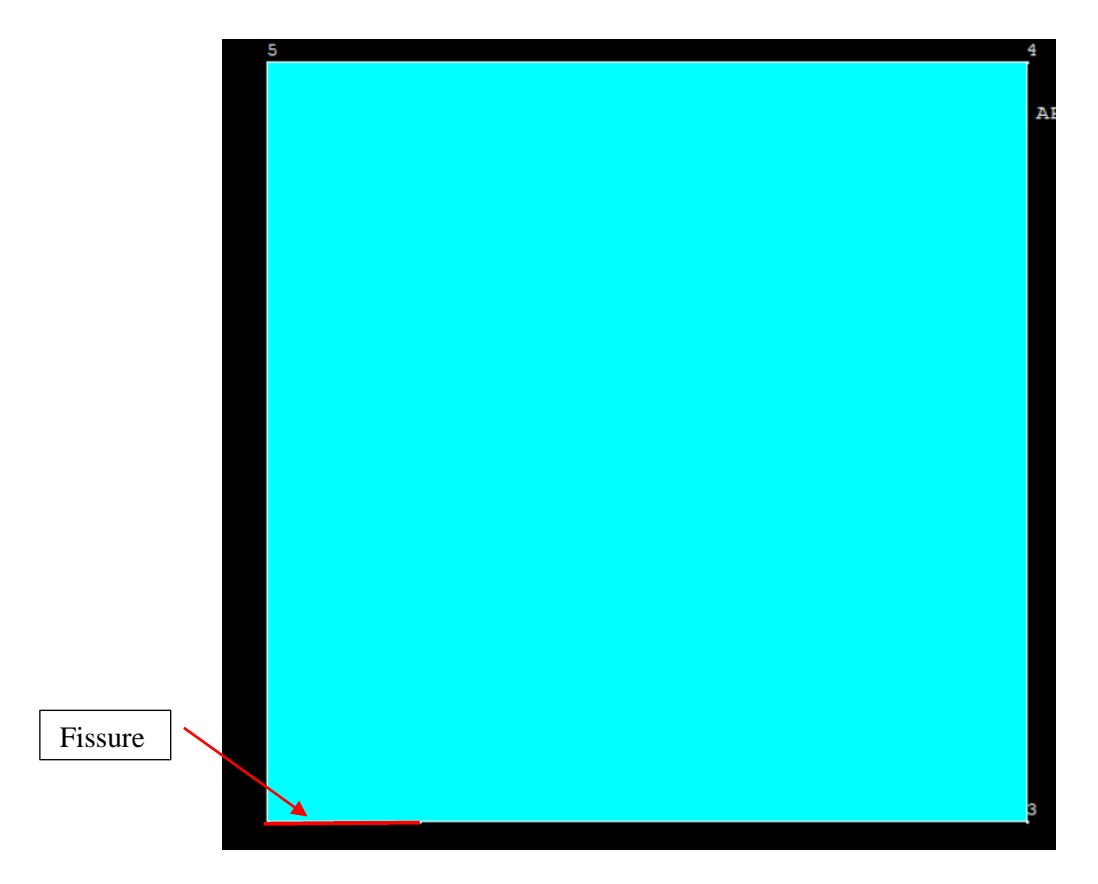

**Figure III-3 :** La géométrie

## **III.3.2 Maillage :**

Afin de localiser le champ de contraintes au niveau de la pointe de la fissure, le maillage fin pour notre modèle est indispensable. Assurez-nous que la zone autour de la fissure est maillée avec une densité suffisante pour capturer les gradients de contrainte comme le montre les Figures (III-4)( $III-5$ ):

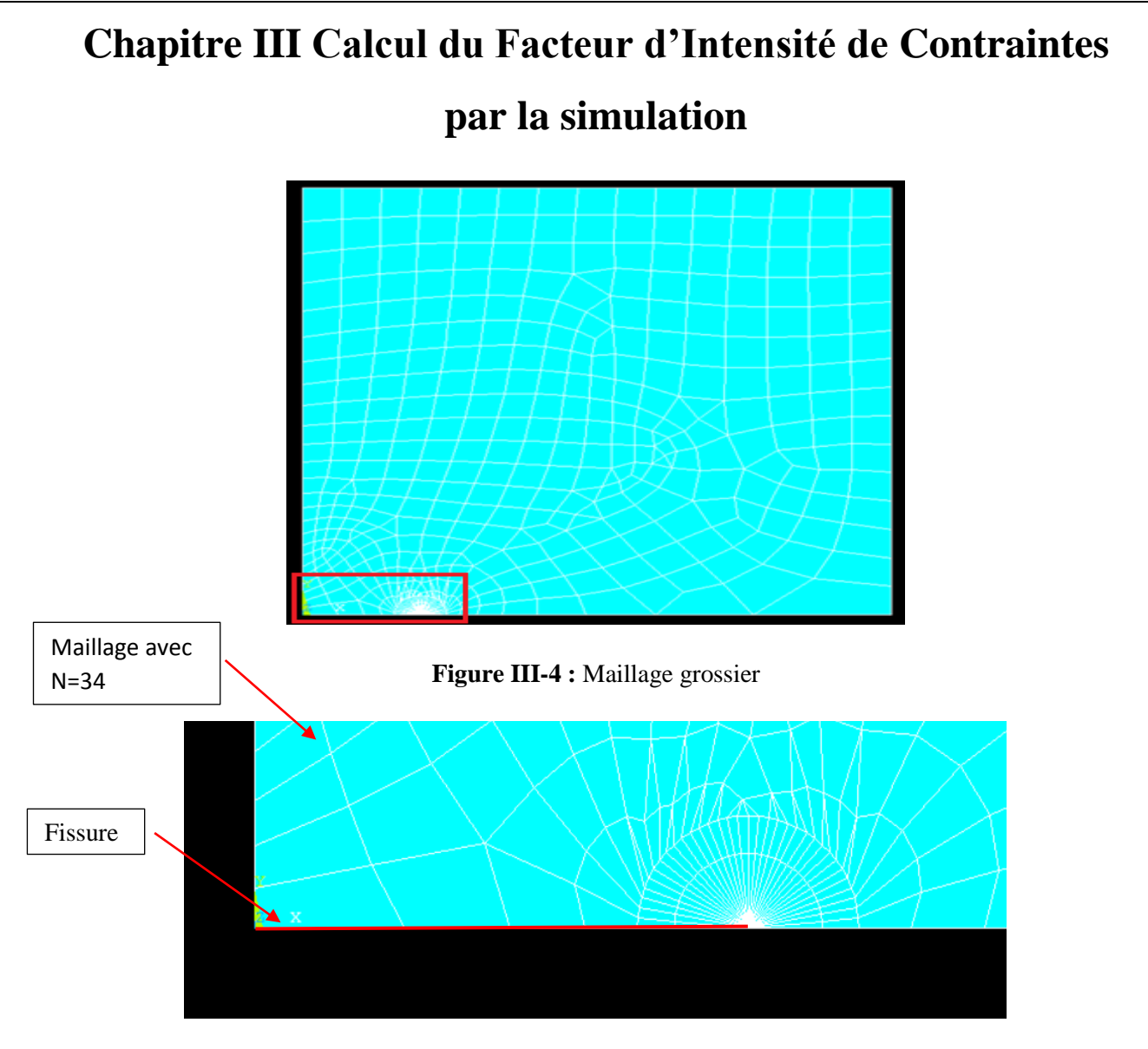

**Figure III-5 :** Maillage fin ( avec N=34 éléments à la pointe de la fissure)

**Raffinement de la structure :**

| <b>Nombre</b><br>d'élément<br>autour de la pointe de | $K_I(MPa\sqrt{m})$ |
|------------------------------------------------------|--------------------|
| la fissure $(N)$                                     |                    |
| 8                                                    | 29,919             |
| 15                                                   | 29,942             |
| 20                                                   | 29,937             |
| 30                                                   | 29,942             |
| 34                                                   | 29,944             |

**Tableau III-1 :** KI pour défirent nombre d'élément autour de la fissure.

# **Chapitre III Calcul du Facteur d'Intensité de Contraintes par la simulation** 29,905 29,91 29,915 29,92 29,925 29,93 29,935 29,94 29,945 29,95 8 15 20 30 34  $K_l M$  $P\alpha\sqrt{m}$ N

**Graphe III.3.1-1 :** FIC en fonction de N (Nombre d'élément)

#### **III.3.3 Conditions aux limites :**

Appliquons les charges appropriées à notre modèle, en tenant compte des conditions de chargement spécifiques dans lesquelles nous souhaitons évaluer le facteur d'intensité de contrainte : les nœuds sont fixés suivant les directions x et y et la charge est appliquée sur la face supèrieure de la plaque, comme le montre les figures (III-6 et III-7)

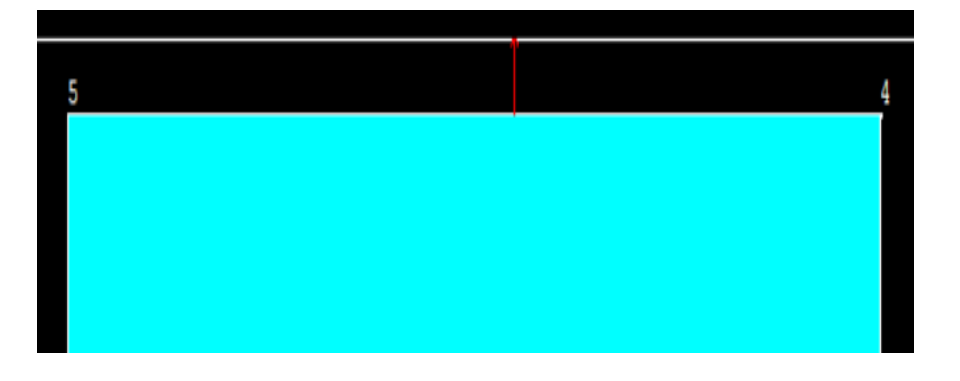

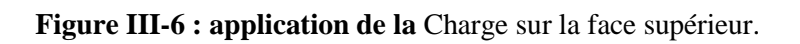

# **Chapitre III Calcul du Facteur d'Intensité de Contraintes par la simulation**

**Figure III-7 :** Fixation des nœuds suivant la direction x et y.

<u>kiskulado</u>

#### **III.3.4 Définition de la fissure :**

Utilisons les fonctionnalités d'ANSYS APDL pour définir la fissure centrale dans notre modèle. Nous devrons spécifier la longueur de la fissure, sa forme (par exemple, elliptique ou rectiligne) et son emplacement. Figure (III-8)

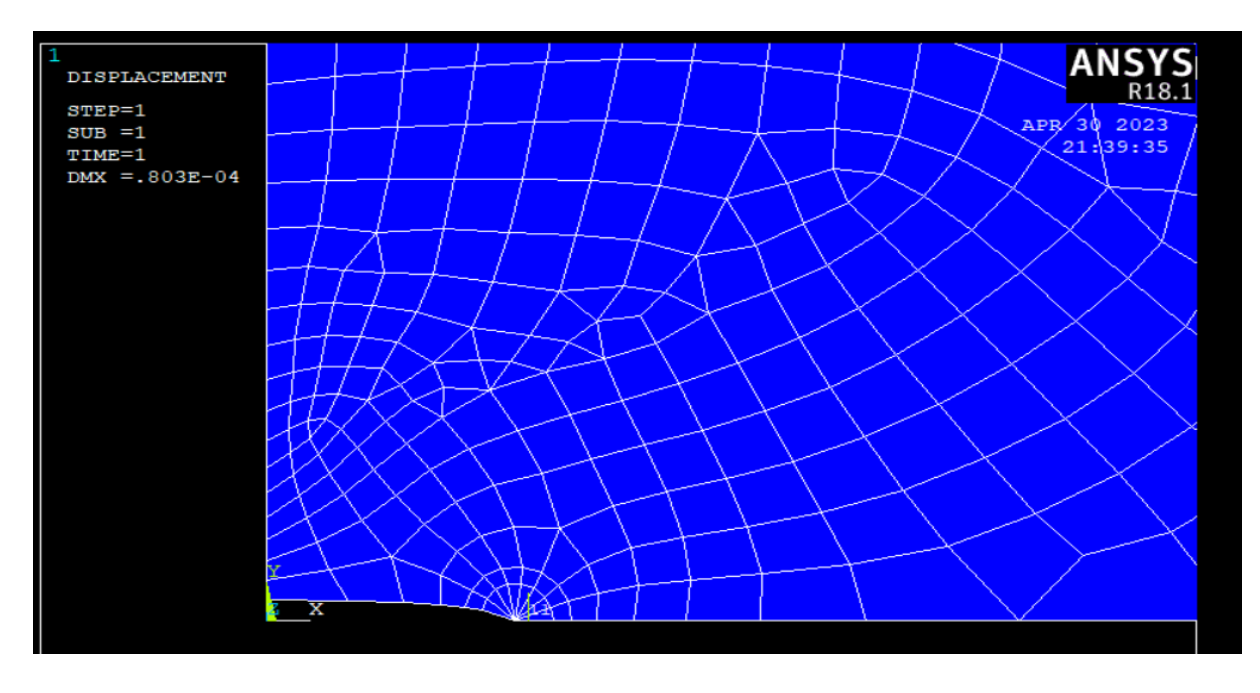

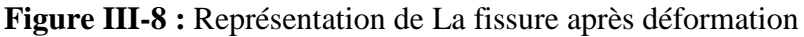

# **Chapitre III Calcul du Facteur d'Intensité de Contraintes par la simulation**

## **III.4 Etude numérique:**

Nous allons effectuer plusieurs applications en variant le type de matériau, la longueur de la fissure, et la charge. Le tableau (III.4.1) montre les caractéristiques mécaniques des matériaux utilisés.

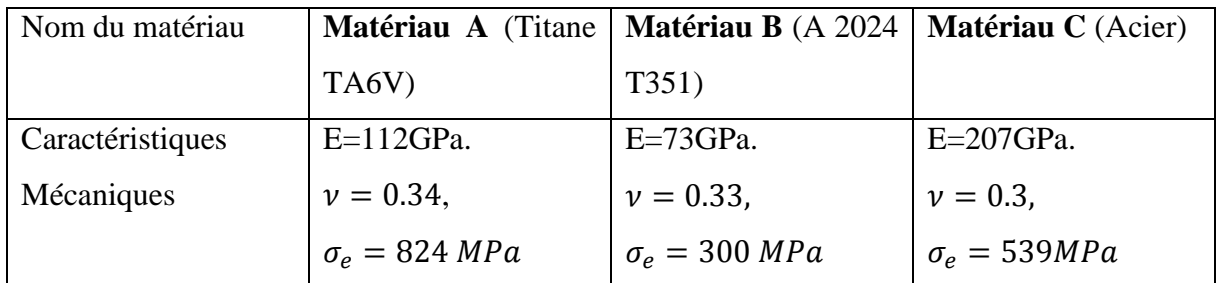

**Tableau III.4.1 :** Caractéristiques mécaniques des matériaux considérés [3].

#### **III.4.1 Résultats par simulation (Ansys) :**

## **III.4.1.1Matériau A :**

**a) Variation de la charge et fixation de la taille de la fissure :** Le tableau III.4.1-1 suivant donne les résultats obtenus pour le Titane TA6V, en fixant la longueur de la fissure en variant la contrainte appliquée.

| $\sigma$ (MPa) | a(m) | $K_I(MPa\sqrt{m})$ | $K_I(MPa\sqrt{m})(th)$ |
|----------------|------|--------------------|------------------------|
| 100            |      | 29.919             | 44,406                 |
| 150            | 0.02 | 44,879             | 66,609                 |
| <b>200</b>     |      | 59,838             | 88,812                 |
| 250            |      | 74,858             | 111,015                |

**Tableau III.4.1-1 :** KI pour différentes chargs  $\sigma$  pour matériau A.

On constate que le facteur d'intensité de contrainte prend une variation linéaire en fonction de la charge appliquée.

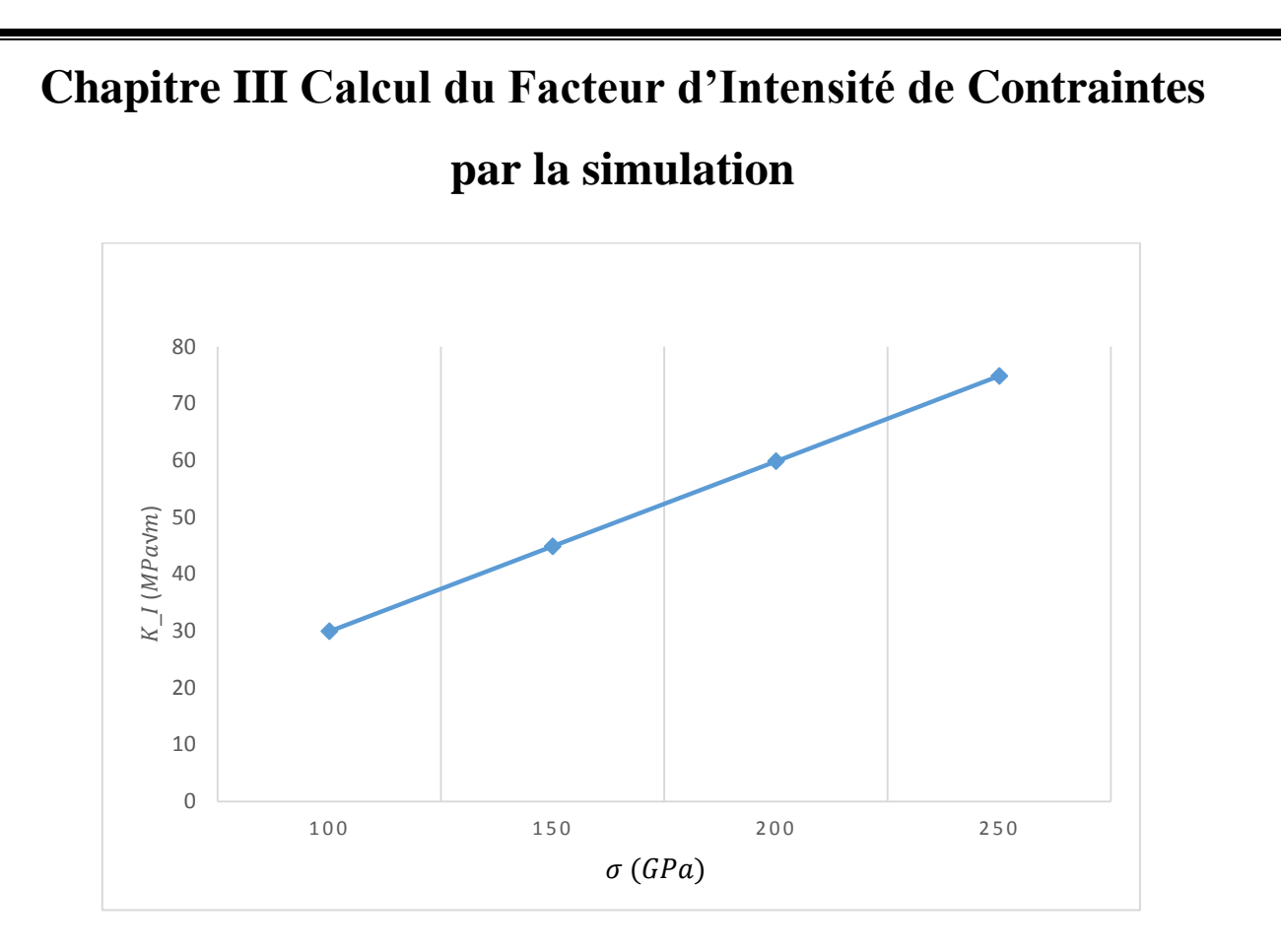

**Graphe III.4.1-1** : variation de  $FIC$  en fonction de  $\sigma$  (Charge) par simulation.

#### **III.4.1.1.1 Comparaison avec la valeur théorique :**

La variation de facteur d'intensité de contraintes théorique  $K_{th}$  et  $K_l$  en fonction de la longueur de fissure et la charge appliquée sont représenté sur les graphes (III.3.1-3) (III.3.1- 5). Cette dernière montre clairement que les variations de  $K_{th}$  suivent la même variation de  $K_l$ . Donc, On a observé un bon accord entre les résultats théoriques et l'étude numérique.

# **Chapitre III Calcul du Facteur d'Intensité de Contraintes par la simulation**

La clé :

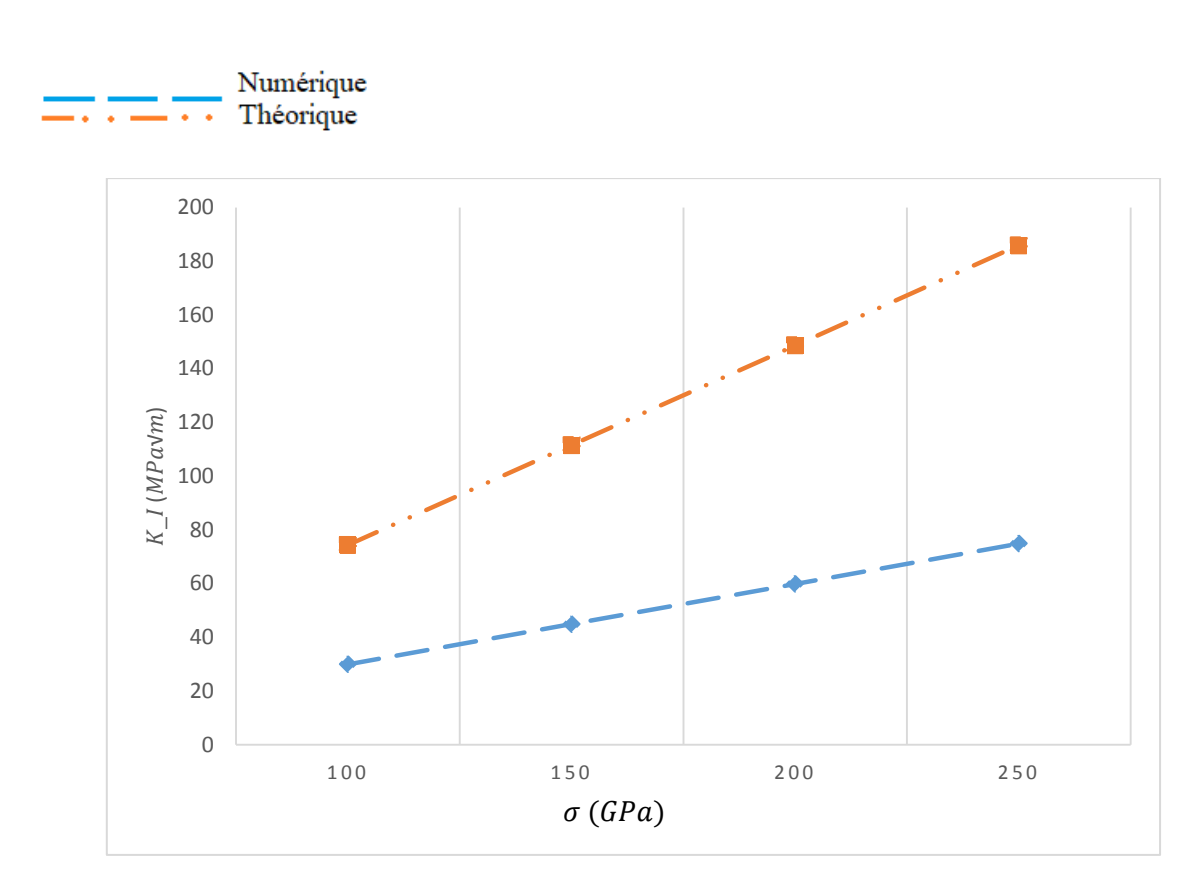

**Graphe III.4.1-2 :** FIC en fonction de  $\sigma$  (numérique et théorique).

#### **b) Variation de la taille de la fissure et fixation la de charge :**

Le tableau III.4.1-2 suivant donne les résultats trouvés numériquement et théoriquement.

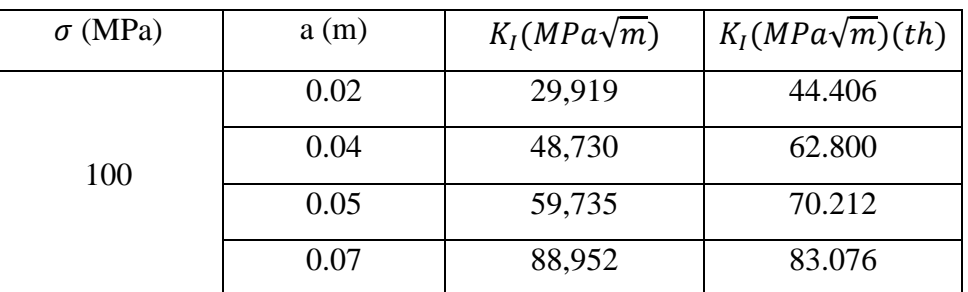

**Tableau III.4.1-2 <b>:** KIC pour différents longueurs de fissure pour matériau A avec  $\sigma = 100$  GPa.

Les résultats de simulation montrent que l'évolution du facteur d'intensité des contraintes représente une évolution non linéaire suivant une fonction de racine carré, en fonction de la taille de la fissure, cela montre que le KIC est sensible à la taille de fissure (figure III.4.1-4 )

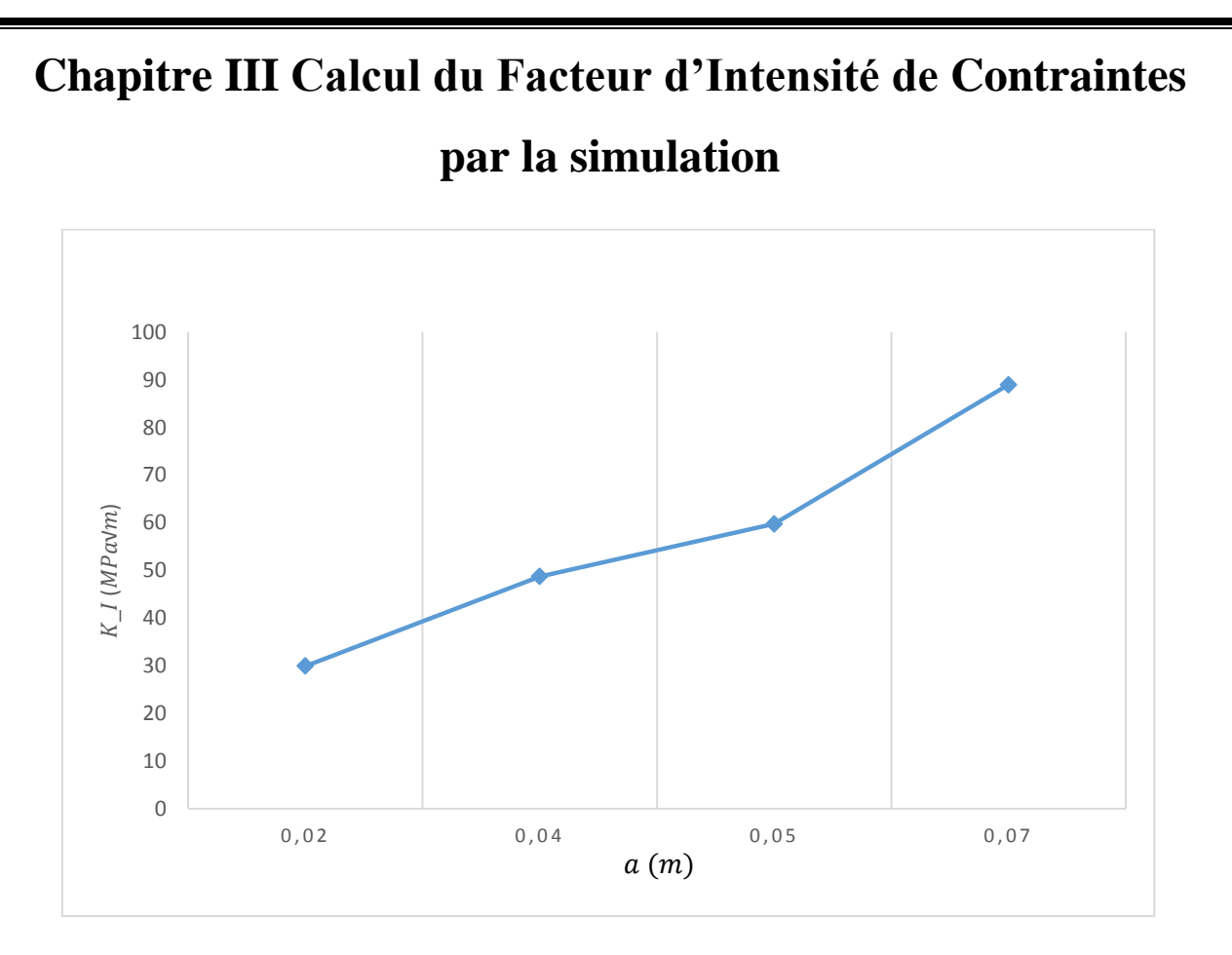

**Graphe III.4.1-3 :** FIC en fonction de a (Taille de fissure)

On remarque aussi que le KIC théorique suit la même loi de variation, pour le matériau A

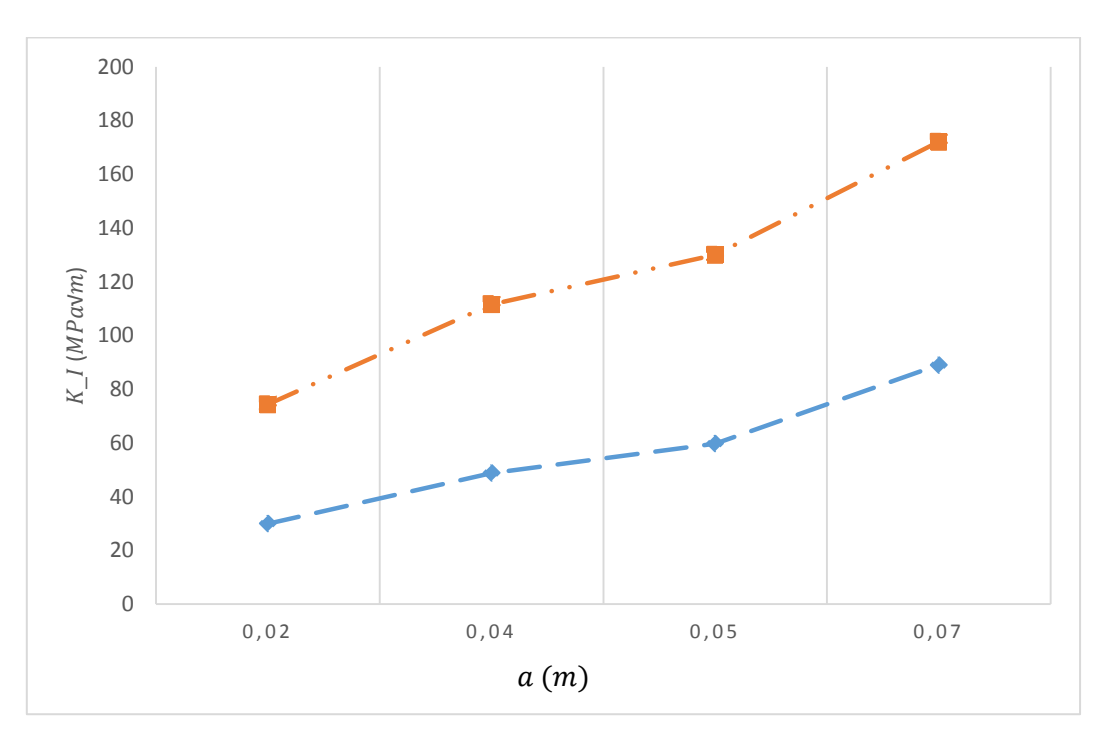

**Graphe III.4.1-4 :** FIC en fonction de a (numérique et théorique).

# **Chapitre III Calcul du Facteur d'Intensité de Contraintes par la simulation**

#### **III.4.1.2 Matériau B :**

**a) Variation de la charge et fixation de la taille de la fissure :** Le tableau III.4.1-3 donne les résultats obtenus pour l'Aluminium (A 2024 T351), en fixant la longueur de la fissure en variant la contrainte appliquée.

| $\sigma$ (MPa) | a(m) | $K_I(MPa\sqrt{m})$ |
|----------------|------|--------------------|
| 100            |      | 29,694             |
| 150            | 0.02 | 44,541             |
| 200            |      | 59,388             |
| 250            |      | 74,295             |

**Tableau III.4.1-3 <b>:** KI pour différents charges  $\sigma$  pour matériau B.

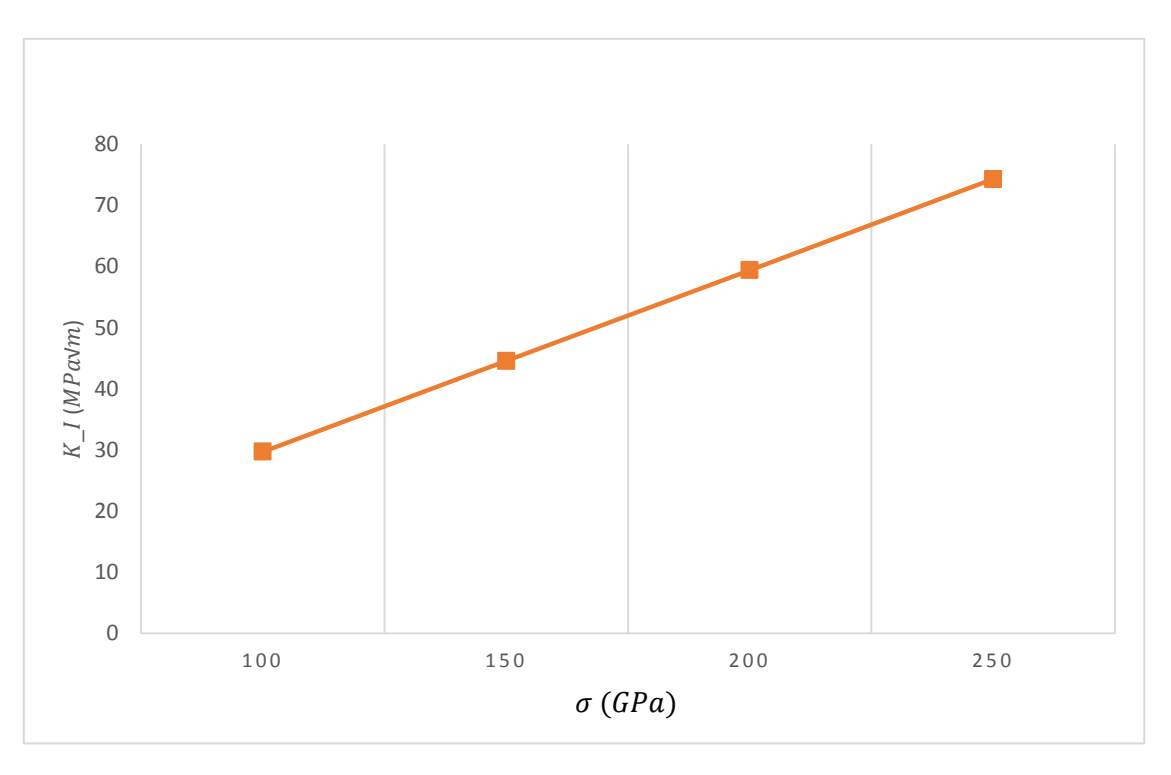

#### **Graphe III.4.1-5 :** FIC en fonction de  $\sigma$  (Charge).

On constate que le facteur d'intensité de contrainte prend une variation linéaire en fonction de la charge appliquée, la figure III-4-1-6 montre cette évolution.

# **Chapitre III Calcul du Facteur d'Intensité de Contraintes par la simulation**

#### **b) Variation de la taille de la fissure et fixation la de charge :**

Le tableau III.4.1-4 suivant donne les résultats trouvés numériquement.

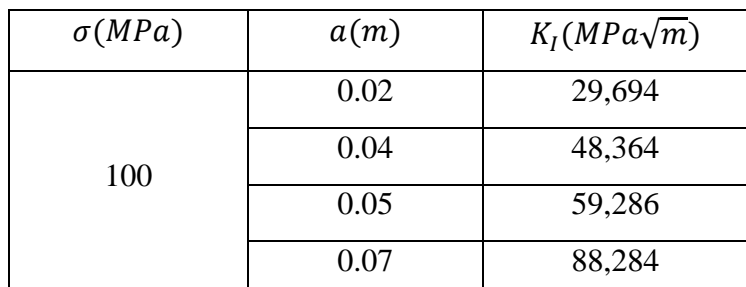

**Tableau III.4.1-4** : KI pour différents longueurs de fissure pour matériau B.

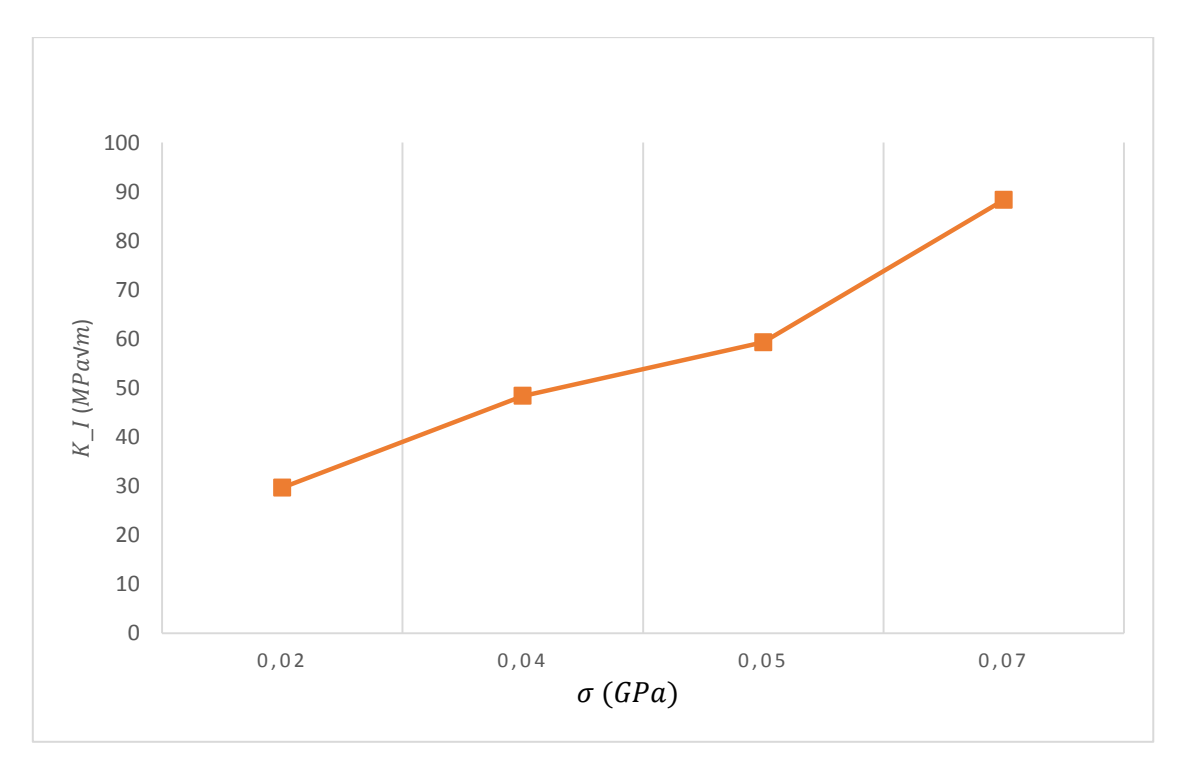

**Graphe III.4.1-6 :** FIC en fonction de a (Taille de fissure)

Même remarque pour le cas du titane.

#### **III.4.1.3 Matériau C:**

**a) Variation de la charge et fixation de la taille de la fissure :** Le tableau III.3.1-5 suivant donne les résultats obtenus pour l'acier, en fixant la longueur de la fissure et variant la contrainte appliquée.

Le tableau III.4.1-5 suivant donne les résultats trouvés numériquement.

# **Chapitre III Calcul du Facteur d'Intensité de Contraintes**

# **par la simulation**

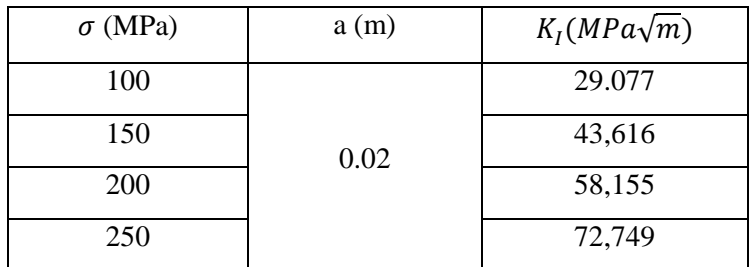

**Tableau III.4.1-5 <b>:** KI pour différente charges  $\sigma$  pour matériau C.

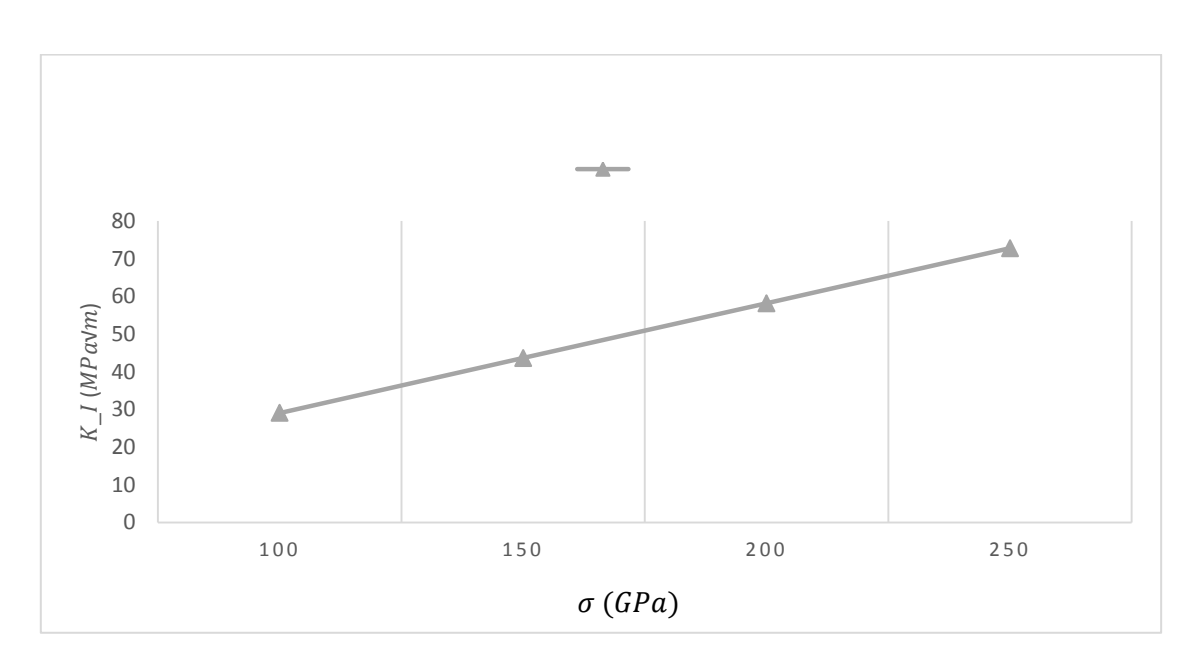

**Graphe III.4.1-7 :** FIC en fonction de  $\sigma$  (Charge)

Ici aussi la variation du *KIC* est linéaire en fonction de la charge

#### **b) Variation de la taille de la fissure et fixation de la charge :**

Le tableau III.4.1-6 suivant donne les résultats trouvés numériquement.

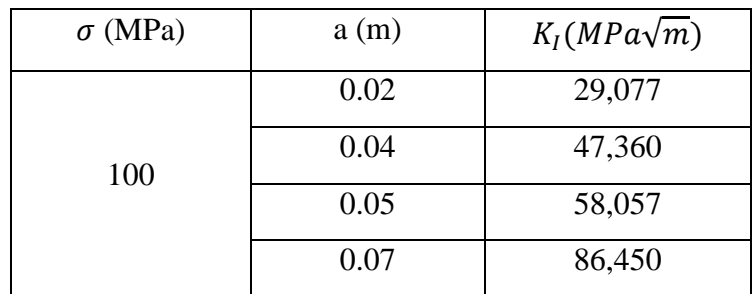

**Tableau III.4.1-6 :** KI pour différents longueurs de fissure pour matériau C.

## **Chapitre III Calcul du Facteur d'Intensité de Contraintes par la simulation**  $\cap$ 10  $20$ 30 40 50 60 70 80  $90$ 100  $0,02$  0,04 0,05 0,07  $\frac{N}{N}$  (M  $Pa\sqrt{m}$  $\sigma(m)$

**Graphe III.4.1-8 :** FIC en fonction de a (Taille de fissure)

L'évolution du facteur d'intensité de contrainte n'est pas linéaire en fonction de la charge appliquée.

#### **III.4.2 Comparaison les valeurs numériques:**

Les résultats obtenus à partir de notre analyse sont représentés sur les figures III.4.3-1 III.4.3- 2. Ces dernière montre la variation des facteurs d'intensité de contraintes en mode I en fonction de la longueur de fissure "a"(figure III.4.3-1) et la charge " $\sigma$ "(figure III.4.3-2).

Les figure III.4.3-1 III.4.3-2 sont représentées l'influence de la taille de fissure et la charge appliqué sur le facteur d'intensité de contraintes en mode d'ouverture. Celle-ci montre clairement que l'intensité de ce facteur croît avec l'accroissement de la taille de fissure et par la charge appliquée. En outre on constate que dans les courbes, que celles qui représentent l'aluminium sont positionnées au-dessus des deux autres courbes, cela indique que le *KIC* prend des valeurs plus importantes pour le cas d'aluminium comparativement au titane et l'acier.

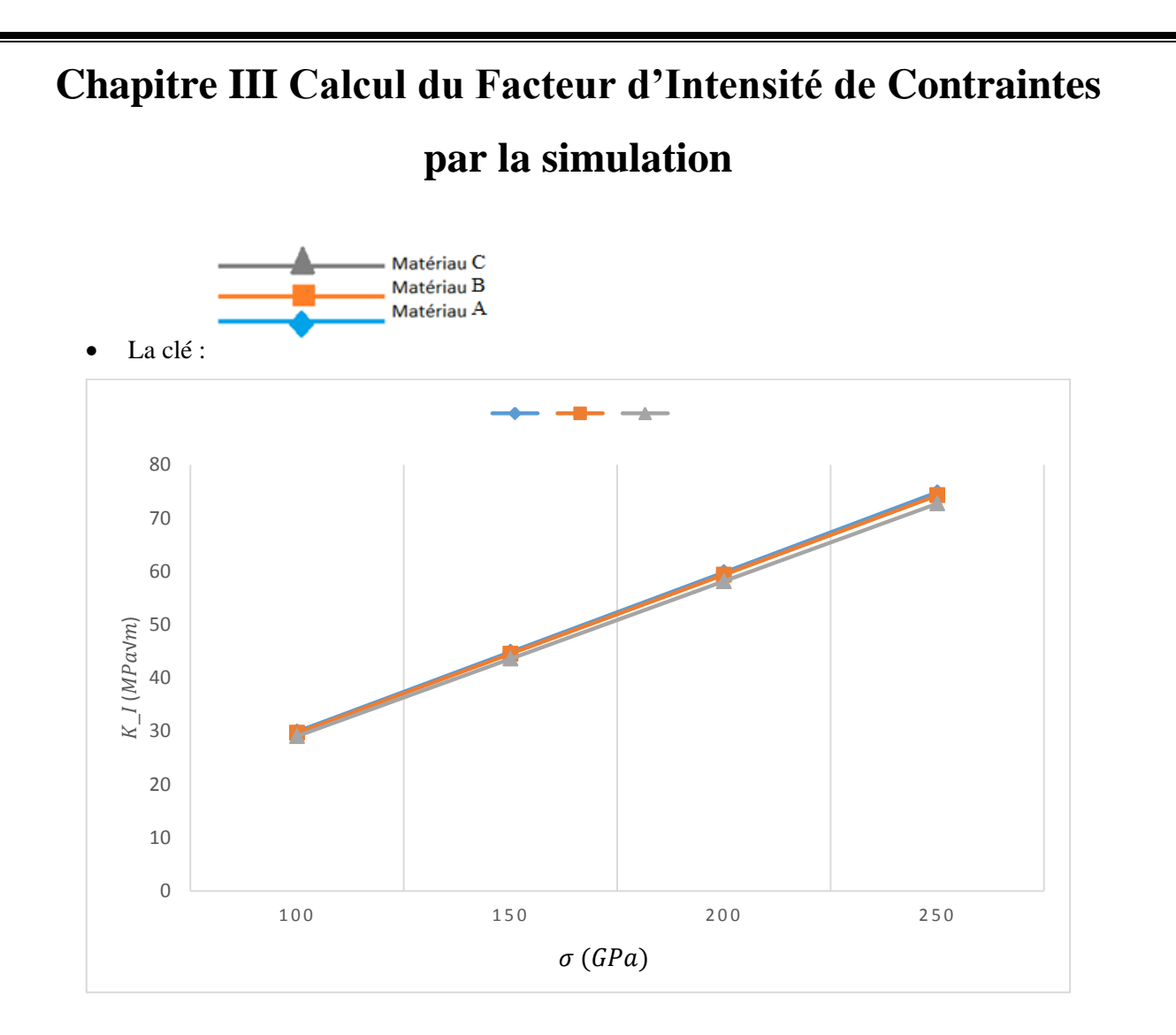

**Graphe III.4.3-1 :** FIC en fonction de  $\sigma$  (Charge)

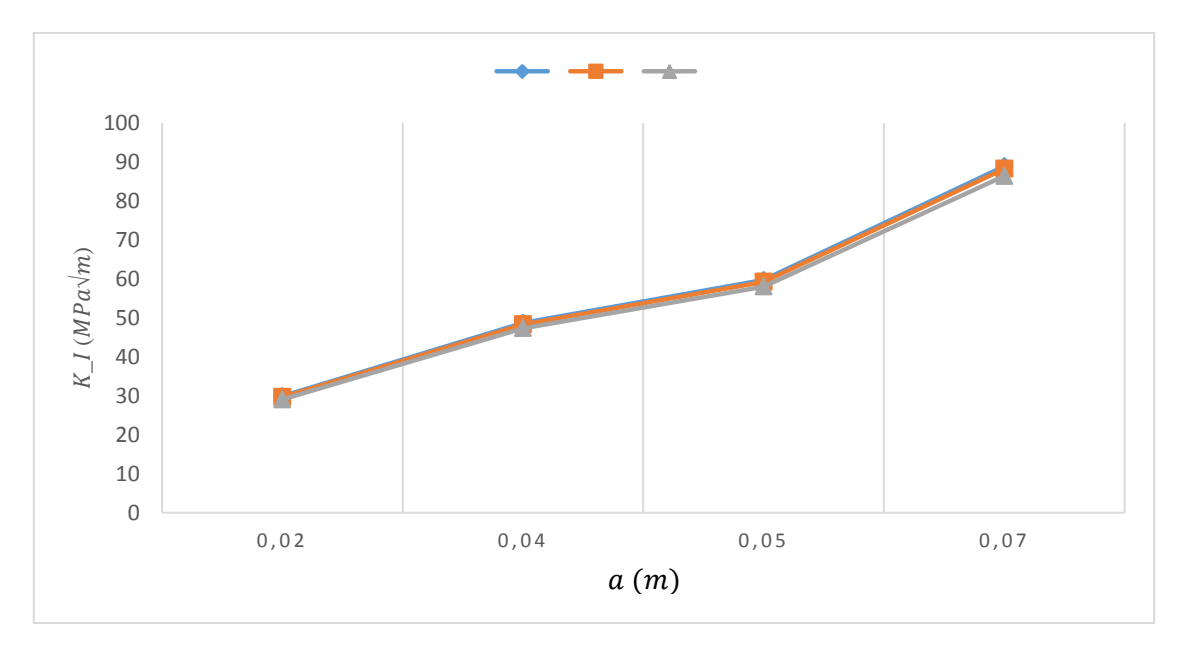

**Graphe III.4.3-2 :** FIC en fonction de a (Taille de fissure)

# **Conclusion générale**

L'objectif de ce travail est l'étude du facteur d'intensité de contraintes au niveau de la pointe de fissure centrale dans une plaque infinie. Notre étude permet de tracer l'évolution de *KIC* en fonction des paramètres, telles que le type de matériau, la longueur de la fissure et la charge appliquée.

Les évolutions de KIC en mode I obtenus numériquement, en utilisant le code d'éléments finis en l'occurrence le code Ansys, sont vérifiés par rapport au calcul analytique, une presque concordance remarquée entre les deux études. La variation du facteur d'intensité de contraintes est réalisée selon les paramètres mentionnés.

L'analyse des résultats obtenus permettent de constater les points suivants :

- Les valeurs de **KIC** augmentent en fonction de la charge appliquée.
- Plus la longueur de la fissure est élevée, plus la valeur du facteur d'intensité de contraintes augmente.
- Pour les matériaux étudiés (Alliage de Titane, Alliage d'Aluminium et Acier), l'évolution de *KIC* de l'alliage de l'aluminium est plus importante par rapport aux autres matériaux.

Afin de poursuivre ce travail, nous proposons les perspectives suivantes :

• Étudier le champ de contraintes réel et établir les zones élastoplastiques, en prenant en compte les différents paramètres étudiés.

• Prendre en considération une géométrie avec des dimensions variables et plus complexe.

• Étendre l'étude à différentes formes de fissure.

# **REFERENCES BIBLIOGRAPHIQUES**

[1] Houssem Eddine SAIDI, Mohamed Abdlhadi OULD AHMED. Calcul du facteur d'intensité de contrainte par abaqus pour une fissure centrale et une fissure débouchante, Université Saad Dahlab Blida 1,2016

[2] [https://www.zwickroell.com/fr/secteurs-dactivite/test-de-materiau-essai-de-materiau/mecanique](https://www.zwickroell.com/fr/secteurs-dactivite/test-de-materiau-essai-de-materiau/mecanique-de-la-rupture/)[de-la-rupture/,](https://www.zwickroell.com/fr/secteurs-dactivite/test-de-materiau-essai-de-materiau/mecanique-de-la-rupture/) Mai 2023

[3] Hanane Hadjit. [https://fr.scribd.com/document/555566907/Rupture-CHIII#](https://fr.scribd.com/document/555566907/Rupture-CHIII) , 08/03/2021

[4] [https://www.techno-science.net/glossaire-definition/Mecanique-de-la-rupture.html,](https://www.techno-science.net/glossaire-definition/Mecanique-de-la-rupture.html) Mai 2022

[5] [https://savoir.ensam.eu/moodle/pluginfile.php/172838/mod\\_resource/content/1/Lecon-569-](https://savoir.ensam.eu/moodle/pluginfile.php/172838/mod_resource/content/1/Lecon-569-6_Singularites.pdf) [6\\_Singularites.pdf,](https://savoir.ensam.eu/moodle/pluginfile.php/172838/mod_resource/content/1/Lecon-569-6_Singularites.pdf) Novembre 2014

[6] LV Yvette. FORMULAIRE DE FACTEUR D'INTENSITE DE CONTRAINTE - INTERPRETATION D'ESSAIS SOUS CHARGEMENT CYCLIQUE ,Ecole Polytechnique Féminine Promotion, 1998

[7] OULDNOURINE Habbib El Walid, ADAIDI Khaled. Détermination de la zone élastoplastique en pointe de fissure, Juin 2016, Université Saad Dahlab Blida 1

[8] M.HADJAJ SALIM ET M.RIAZI ADELHAK Facteur d'intensité de contrainte d'une structure fissurée 2021 2022

[9] Vérification des facteurs d'intensité de contrainte calculés par XFEM 2009

[10] M BILEK ALI et M CHERFI TASSDIT. Déterminions du facteur de concentration de contraintes et du facteur d'intensité de contraintes avec la méthode photo élastiqué et la méthode des éléments finis **2012/2013**